# **CUDA Optimization with NVIDIA Tools**

Julien Demouth, NVIDIA

## **What Will You Learn?**

An iterative method to optimize your GPU code

A way to conduct that method with Nvidia Tools

## **What Does the Application Do?**

- It does not matter !!!
- We care about memory accesses, instructions, latency, ...

Companion code:

https://github.com/jdemouth/nsight-gtc2013

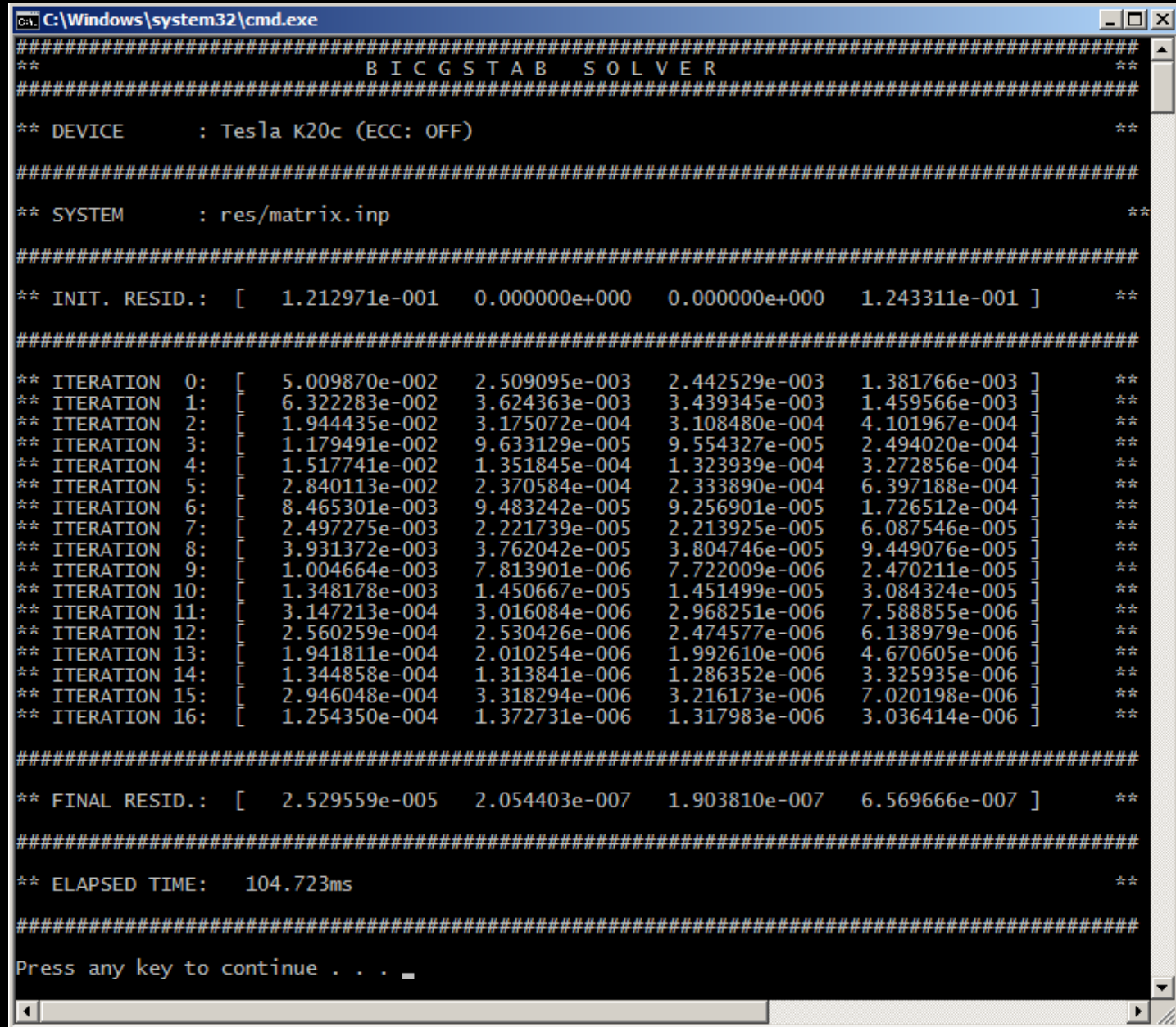

# **Our Method**

- **Trace the application**
- I I dentify the hot spot and profile it
- **IDENTIFY THE PERFORMANCE LIMITER** 
	- Memory Bandwidth
	- Instruction Throughput
	- Latency
- **Optimize the code**
- **I**terate

## **Our Environment**

- We use
	- Nvidia Tesla K20c (GK110, SM 3.5), ECC OFF,
	- Microsoft Windows 7 x64,
	- Microsoft Visual Studio 2012,
	- $-$  CUDA 5.5,
	- Nvidia Nsight 3.1.

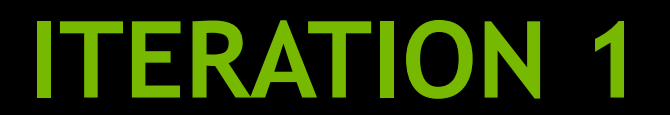

# **Trace the Application (Nsight VSE)**

**Connection Status** 

Available Devices: NVS 300 (GT 218) Tesla K20c (GK 110) Tesla K20c (GK 110)

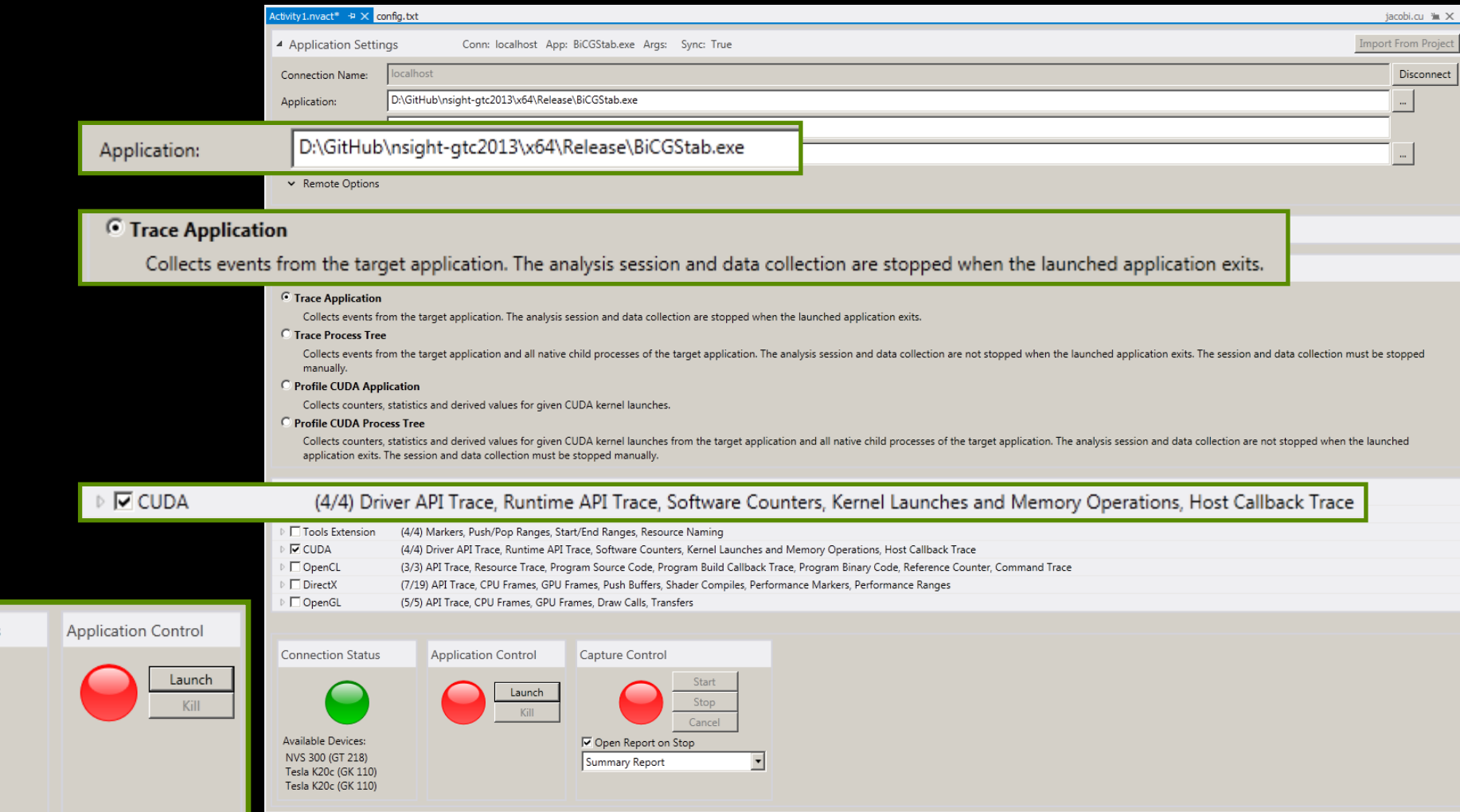

# **CUDA Launch Summary (Nsight VSE)**

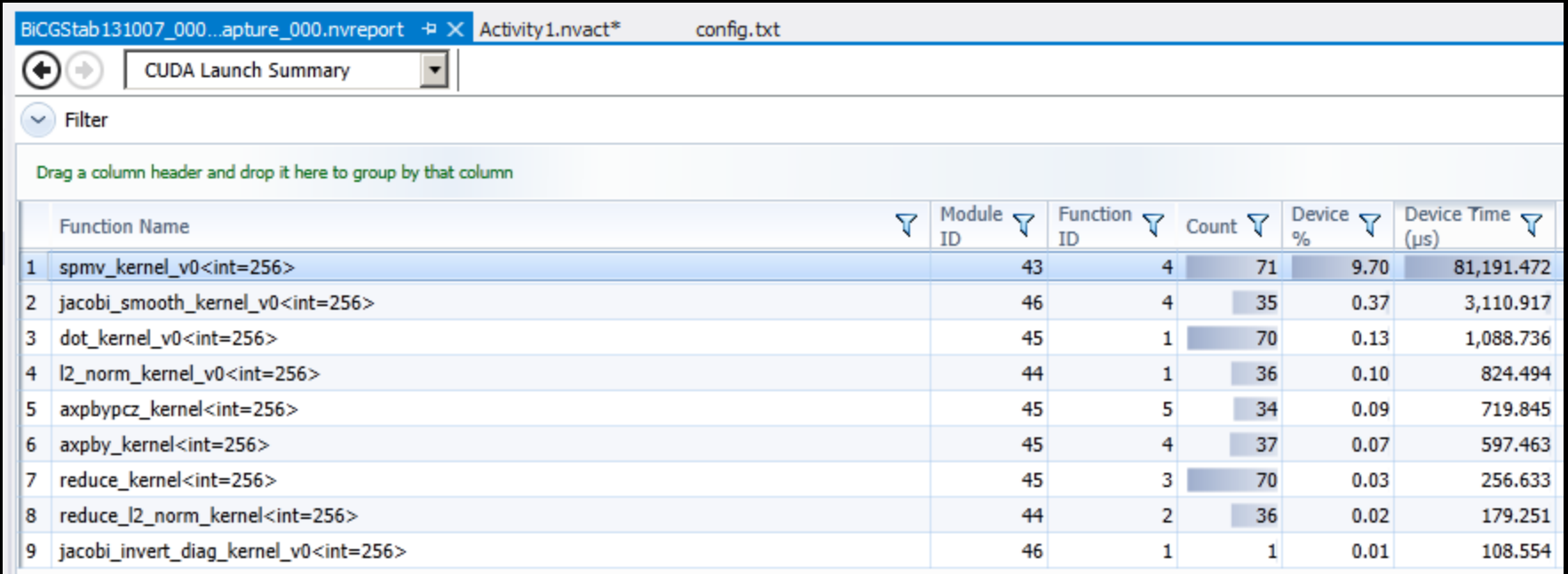

#### spmv\_kernel\_v0 is a hot spot, let's start here!!!

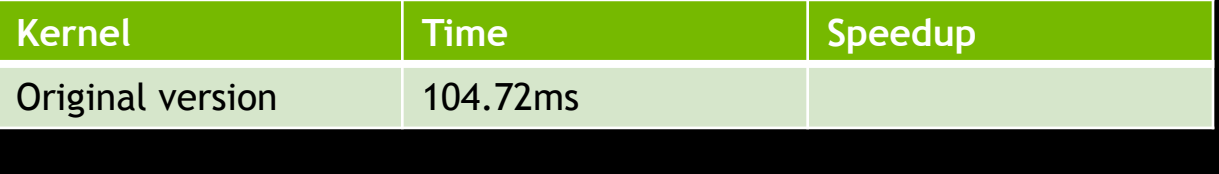

## **Trace the Application (NVVP)**

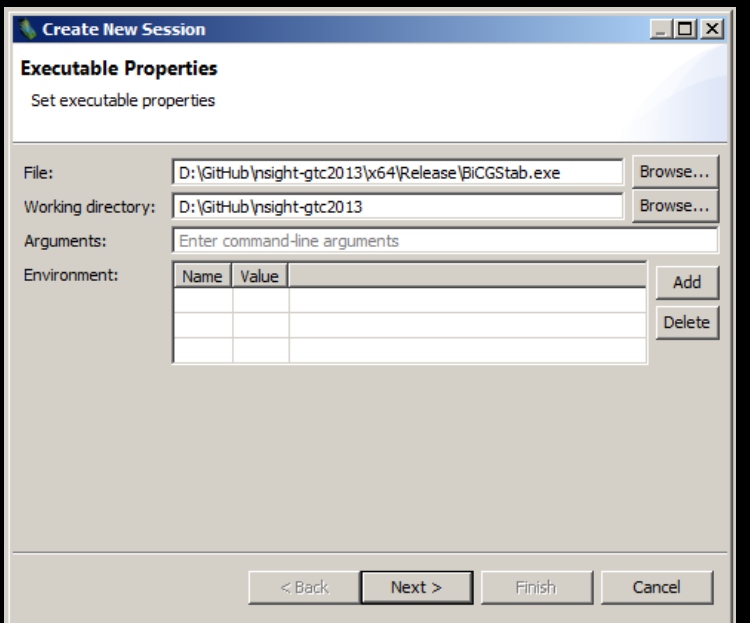

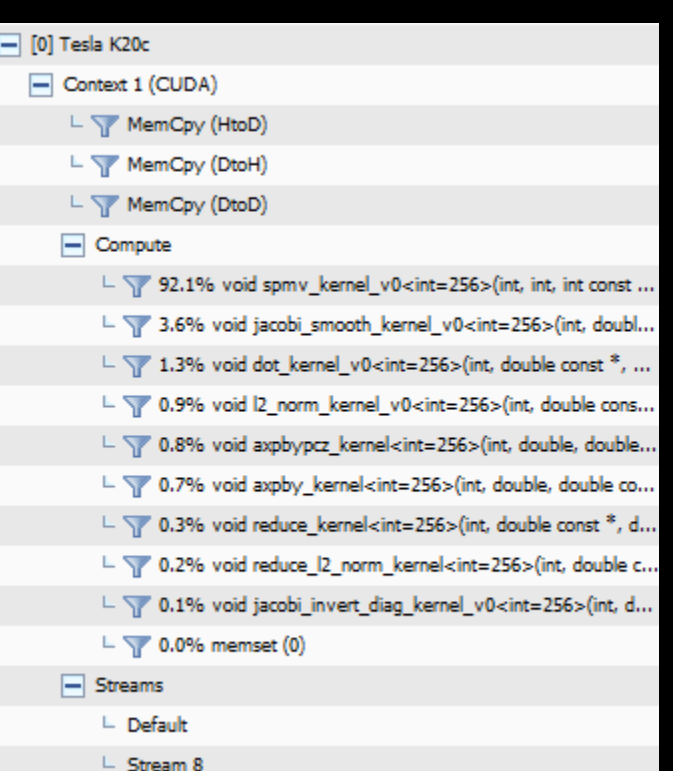

#### **Trace the Application (nvprof)**

~2 -0 !|><br>~2 -0 !|> nvprof .\x64\Release\BiCGStab.exe

==8104== Profiling application: .\x64\Release\BiCGStab.exe=  $=8104 ==$  Profiling result: Calls ∣Time(%) Time Min Avg Max Name 85.03% 81.366ms 71 1.1460ms 1.0754ms 1.1917ms void spmv\_kernel\_v0<int=256>(int, int, int const \*, int const \*, double const \*, double const \*, double const \*, double\*) 7.49% 7.1668ms  $\overline{4}$ 1.7917ms 34.208us 6.7015ms [CUDA memcpy HtoD] 3.24% 3.0994ms 35 88.554us 86.304us 97.376us void jacobi\_smooth\_kernel\_v0<int=256>(int. double. double const \*. double const \* double const \*, double\*) 70 15.455us 11.072us 17.504us void dot\_kernel\_v0<int=256>(int, double const \*, double const \*, double\*) 1.13% 1.0819ms 0.86% 823.17us 36 22.865us 21.568us 25.024us void 12\_norm\_kernel\_v0<int=256>(int, double const \*, double\*) void axpbypcz\_kernel<int=256>(int, double, double const \*, double, double const \* 0.74% 709.98us 34 20.881us 20.288us 21.600us double, double const \*, double\*) 37 16.398us 15.072us 17.184us void axpby\_kernel<int=256>(int, double, double const \*, double, double const \*, d 0.63% 606.75us  $\vert$ oub $\vert$ e\*) 3.1040us 4.4480us void reduce\_kernel<int=256>(int, double const  $\dot{\tilde{\tau}}$ , double $\dot{\tilde{\tau}}$ ) 0.27% 262.88us 70 3.7550us 0.26% 247.26us 2.3320us 2.1120us 3.7760us [CUDA memcpy DtoH] 106 36 4.8350us 4.2880us 6.1440us void reduce\_12\_norm\_kernel<int=256>(int, double const \*, double\*)  $0.18\%$  174.08us void jacobi\_invert\_diag\_kernel\_v0<int=256>(int, double const \*, double\*)  $0.12\%$  112.00us 112.00us 112.00us 112.00us  $\mathbf{1}$ 36 968ns  $672ns$ 10.112us 0.04% 34.880us [CUDA memset] 720ns 704ns 736ns  $0.00\%$  1.4400us 2 [CUDA memcpy DtoD] D:\GitHub\nsight-gtc2013 [master ‼]>

#### **Profile the Most Expensive Kernel (Nsight VSE)**

#### ▲ Activity Type Profile CUDA Application

#### **C** Trace Application

Collects events from the target application. The analysis session and data collection are stopped when the launched application exits.

#### Trace Process Tree

Collects events from the target application and all native child processes of the target application. The analysis session and data collection are not stopped when the launched application exits. The session and data colle **E** Profile CUDA Application

#### <sup>O</sup> Profile CUDA Application

Fs

d processes of the target application. The analysis session and data collection are not stopped when the launched application exits. The session and data collection must

Collects counters, statistics and derived values for given CUDA kernel launches.

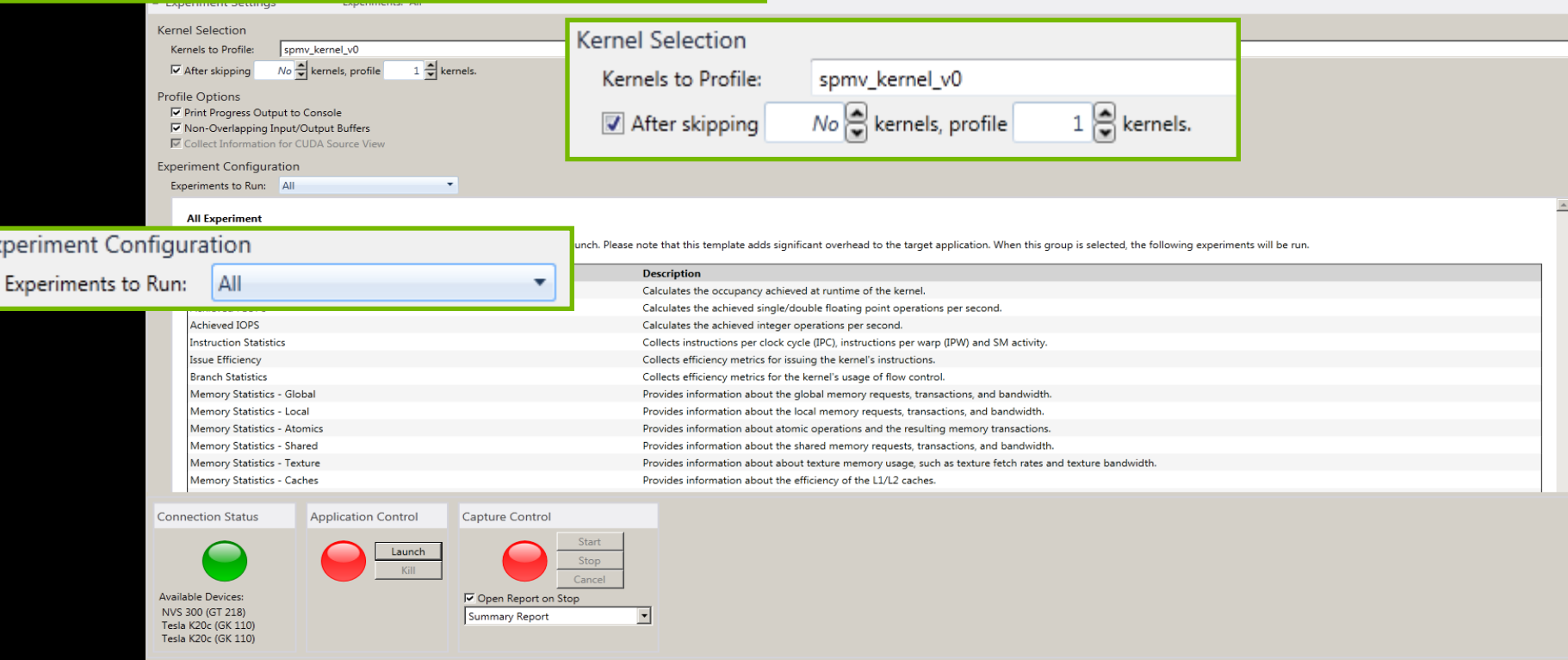

# **CUDA Launches (Nsight VSE)**

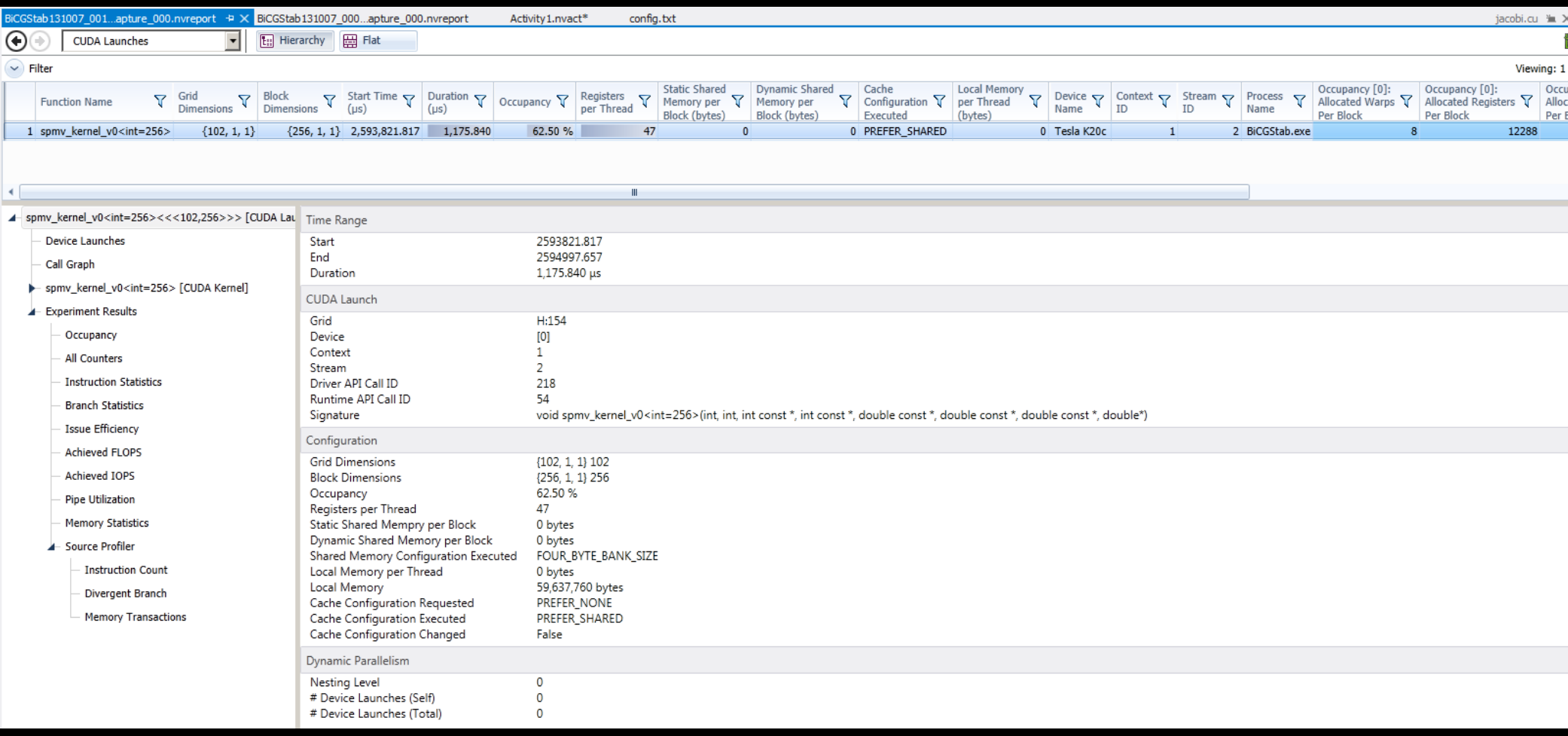

#### **Profile the Most Expensive Kernel (NVVP)**

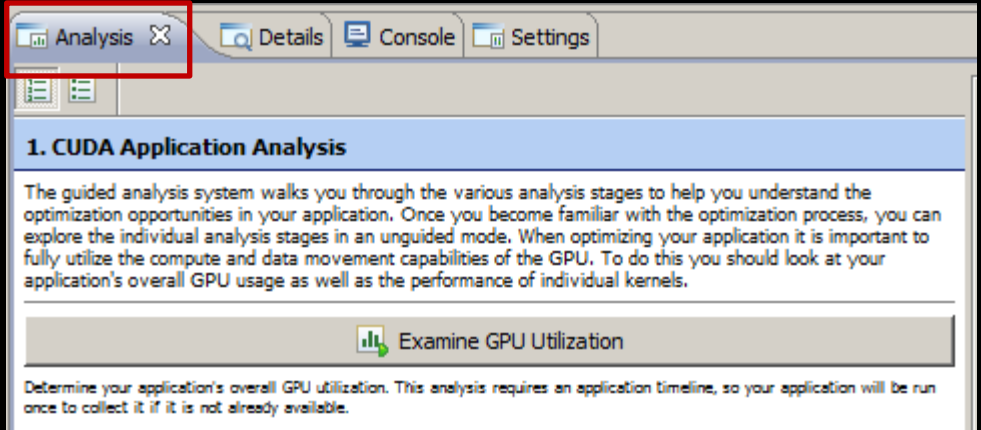

du Examine Kernel Performance

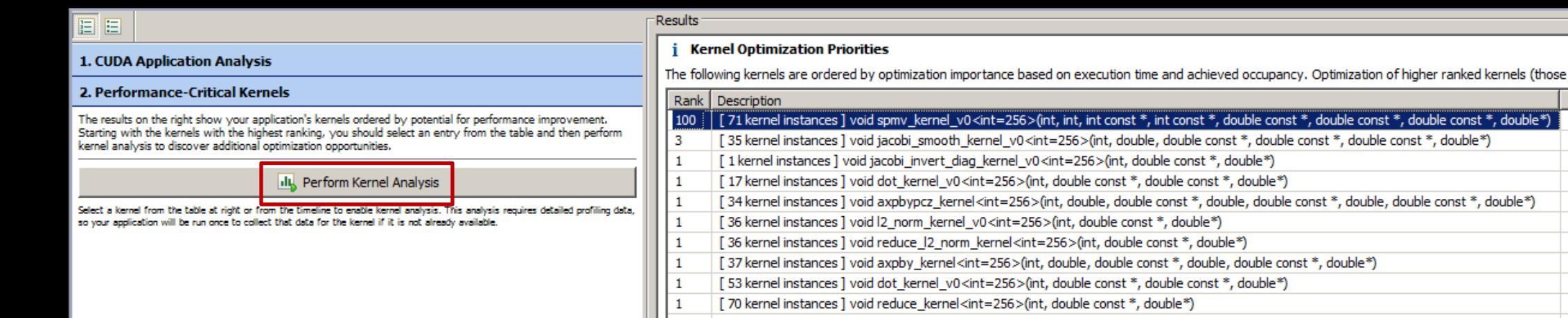

## **Profile the Most Expensive Kernel (nvprof)**

> nvprof --kernels "::spmv\_kernel\_v0:" --metrics issue\_slot\_utilization .\x64\Release\BiCGStab.exe

> nvprof --query-metrics

> nvprof --kernels "::spmv\_kernel\_v0:" --events active\_cycles .\x64\Release\BiCGStab.exe

> nvprof --query-events

## **Identify the Main Limiter**

If it limited by the memory bandwidth?

#### $\blacksquare$  Is it limited by the instruction throughput ?

Is it limited by latency?

## **Memory Bandwidth**

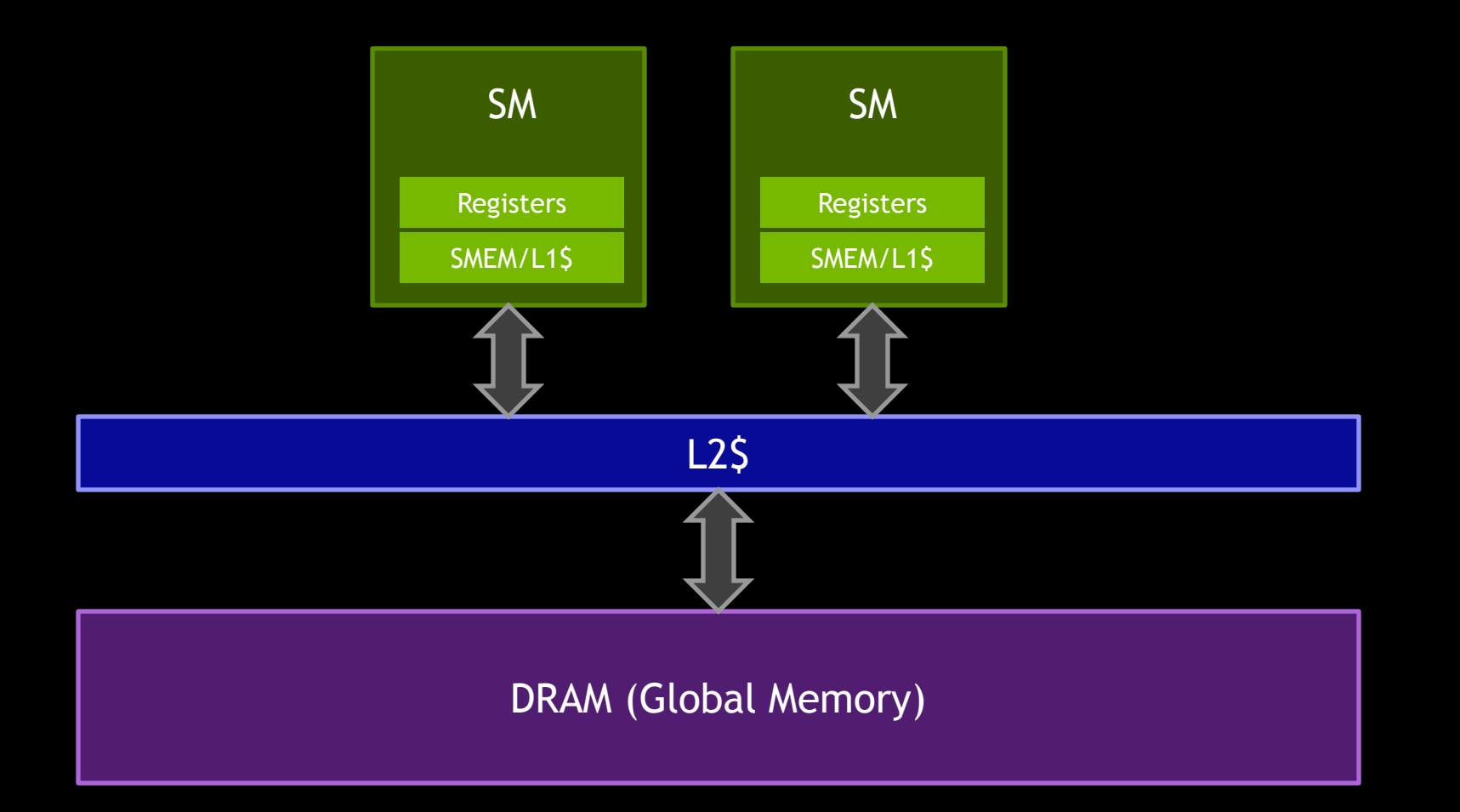

## **Memory Bandwidth**

#### Utilization of DRAM Bandwidth: 29.14%

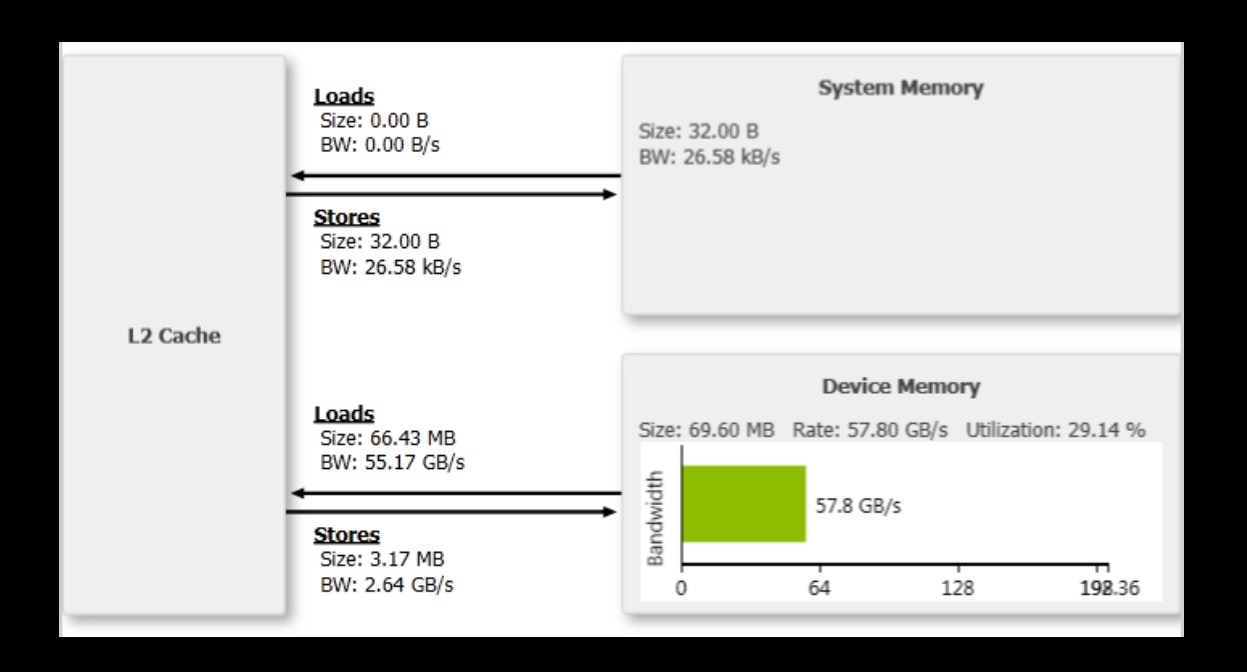

 We are not limited by the memory bandwidth (< 70-80%) 18

# **Memory Bandwidth (nvprof)**

#### **Utilization of DRAM Bandwidth: 31.86%**

> nvprof --kernels "::spmv\_kernel\_v0:" --metrics "dram\_read\_throughput,dram\_write\_throughput" .\x64\Release\BiCGStab.exe

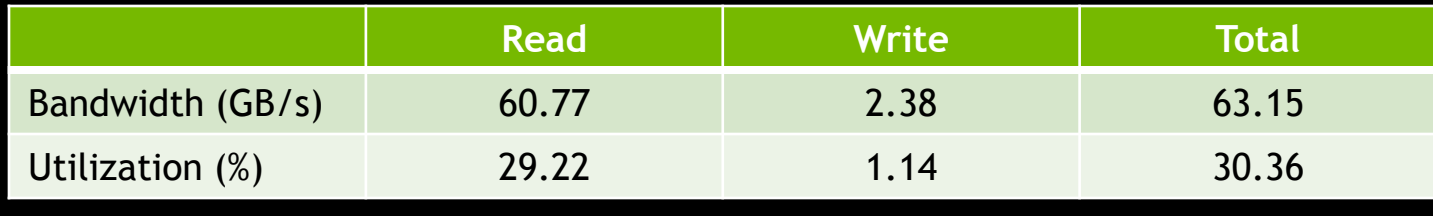

*Peak BW (K20c): 208GB/s*

#### We are not limited by the memory bandwidth

## **Instruction Throughput**

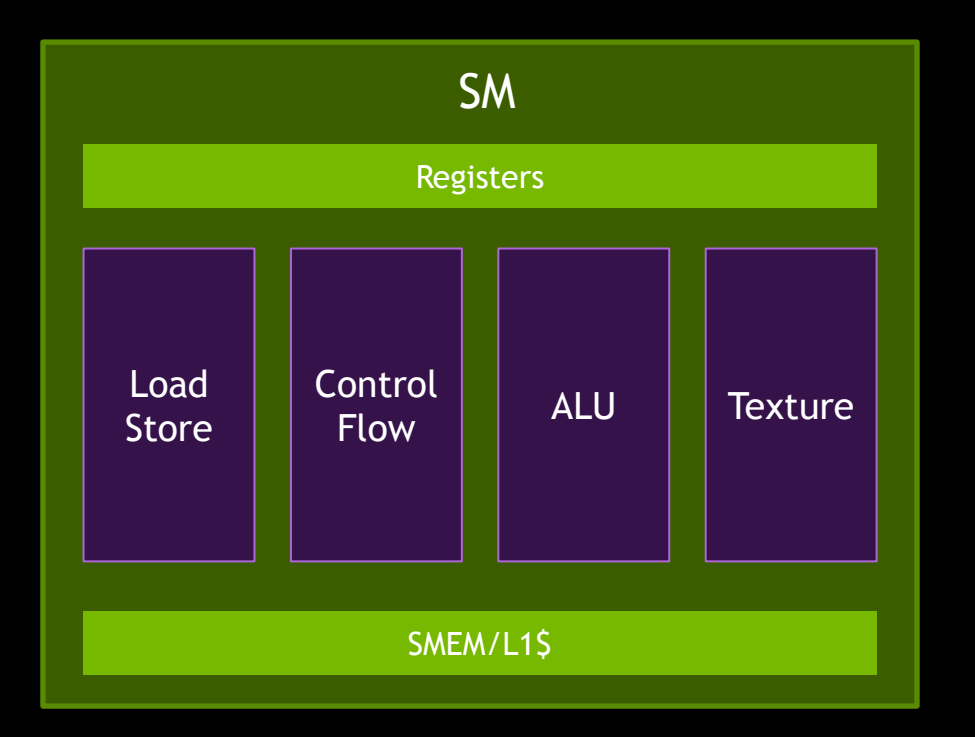

Instructions go to the pipes

**Issue 1 or 2 instructions every cycle** 

We cannot if a pipe is saturated

# **Instruction Throughput**

All pipes are underutilized: <70-75%

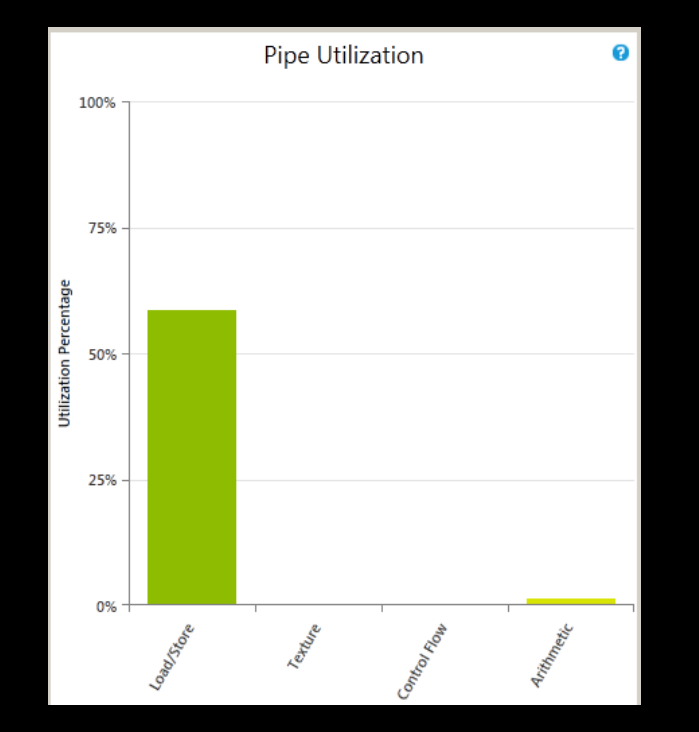

■ We are not limited by instruction throughput

## **Instruction Throughput**

#### All pipes have Low/Mid utilization

> nvprof --kernels "::spmv\_kernel\_v0:" --metrics "ldst\_fu\_utilization,cf\_fu\_utilization" .\x64\Release\BiCGStab.exe > nvprof --kernels "::spmv\_kernel\_v0:" --metrics "alu\_fu\_utilization,tex\_fu\_utilization" .\x64\Release\BiCGStab.exe

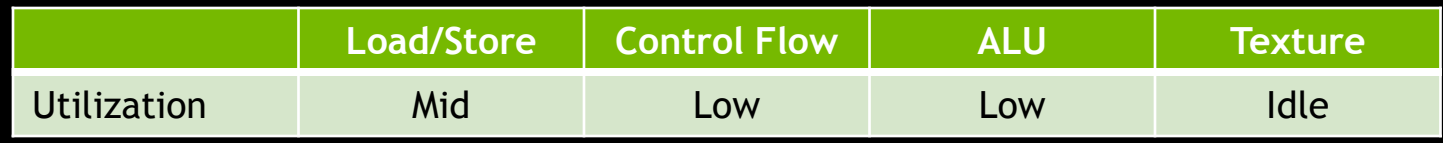

#### We are not limited by instruction throughput

# **Guided Analysis (Nvvp)**

*i* Kernel Performance Is Bound By Instruction And Memory Latency

This kernel exhibits low compute throughput and memory bandwidth utilization relative to the peak performance of "Tesla K20c". These utilization levels indicate that the performance of the kernel is most likely limited by arithmetic or memory operations. Achieved compute throughput and/or memory bandwidth below 60% of peak typically indicates latency issues.

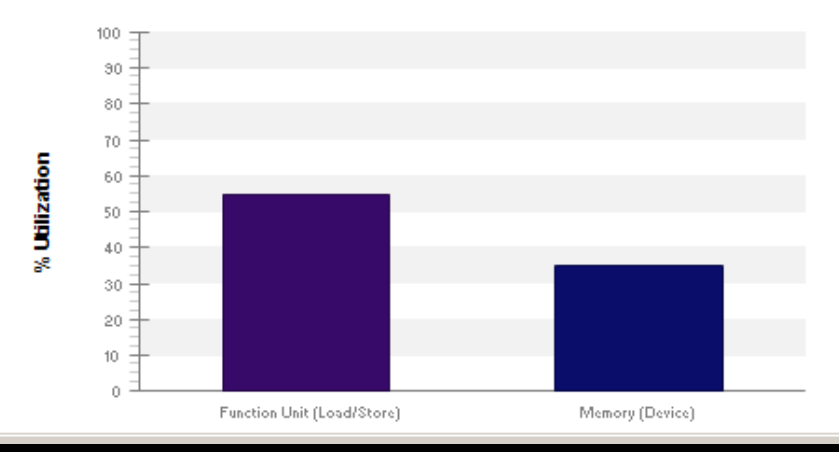

#### **Latency**

- **First two things to check:** 
	- Occupancy
	- Memory accesses (coalesced/uncoalesced accesses)

#### **Other things to check (if needed):**

- Control flow efficiency (branching, idle threads)
- Divergence
- Bank conflicts in shared memory

# **Latency (Occupancy)**

#### Occupancy: 55.98% Achieved / 62.50% Theoretical

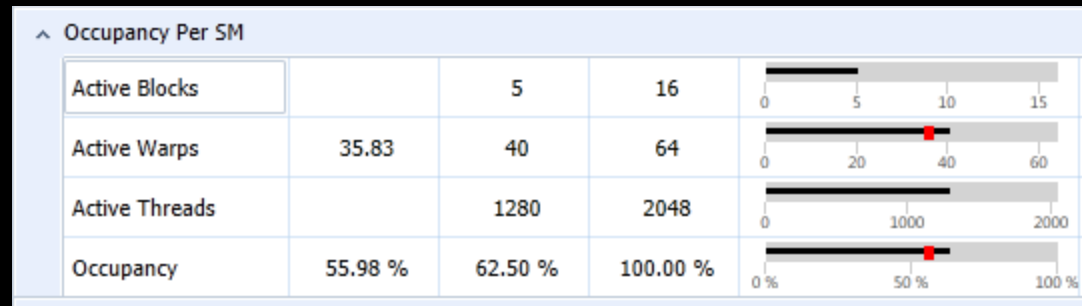

> nvprof --kernels "::spmv\_kernel\_v0:" --metrics "achieved\_occupancy" .\x64\Release\BiCGStab.exe

#### It's not too high but not too low: Hard to say

# **Latency (Occupancy)**

#### Guided Analysis (Nvvp):

**6 GPU Utilization May Be Limited By Register Usage** 

Theoretical occupancy is less than 100% but is large enough that increasing occupancy may not improve performance. You can attempt the following optimization to increase the number of warps on each SM but it may not lead to increased performance.

The kernel uses 47 registers for each thread (12032 registers for each block). This register usage is likely preventing the kernel from fully utilizing the GPU. Device "Tesla K20c" provides up to 65536 registers for each block. Because the kernel uses 12032 registers for each block each SM is limited to simultaneously executing 5 blocks (40 warps). Chart "Varying Register Count" below shows how changing register usage will change the number of blocks that can execute on each SM.

Optimization: Use the -maxrregcount flag or the launch bounds qualifier to decrease the number of registers used by each thread. This will increase the number of blocks that can execute on each SM.

More...

 *"Theoretical occupancy is less than 100% but is large enough that increasing occupancy may not improve performance"*

# **Latency (Occupancy)**

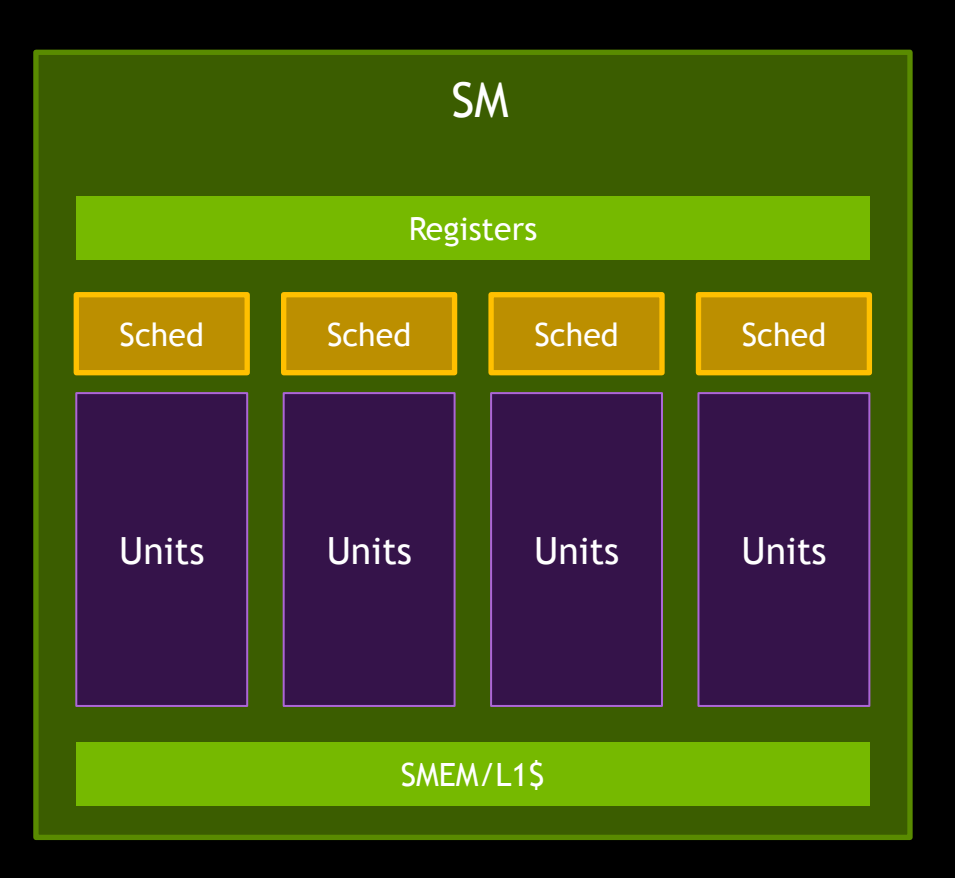

**Eligible Warps per Active Cycle: 10.43** 

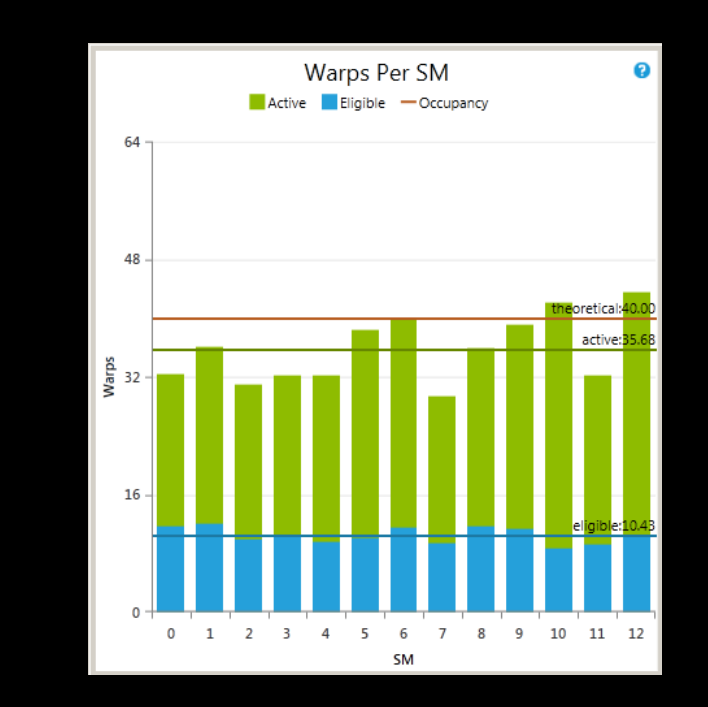

Occupancy is not an issue  $($  > 4)

#### **Memory Transactions**

Warps of threads (32 threads)

L1 transaction: 128B – Alignment: 128B (0, 128, 256, …)

L2 transaction: 32B - Alignment: 32B (0, 32, 64, 96, ...)

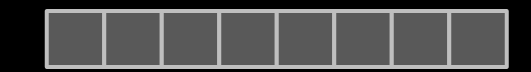

## **Memory Transactions (fp32)**

I Ideal case: 32 aligned and consecutive fp32 numbers

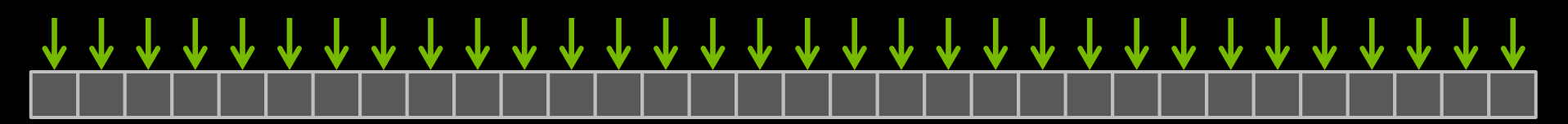

**1x L1 transaction: 128B needed / 128B transferred** 

4x L2 transactions: 128B needed / 128B transferred

## **Memory Transactions (fp64)**

Ideal case: 32 aligned and consecutive fp64 numbers

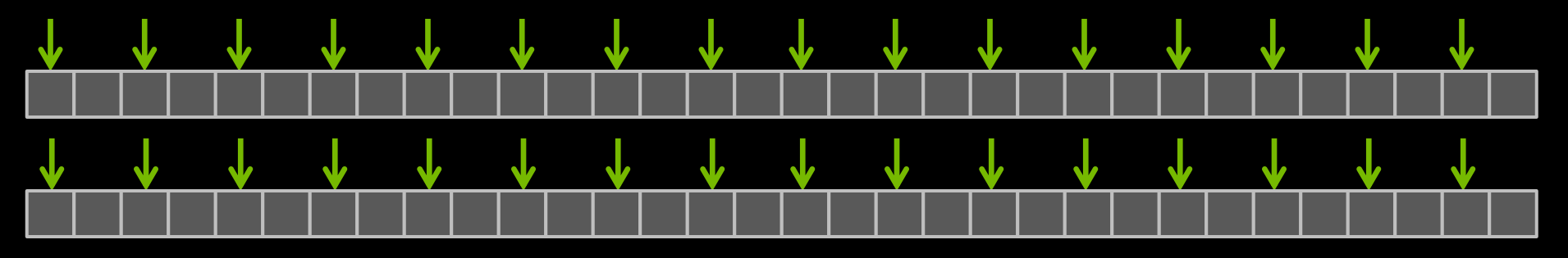

■ 2x L1 transactions: 256B needed / 256B transferred

■ 8x L2 transactions: 256B needed / 256B transferred

## **Memory Transactions (fp64)**

Worst case: 32 fp64 with a stride of 128B (16x fp64)

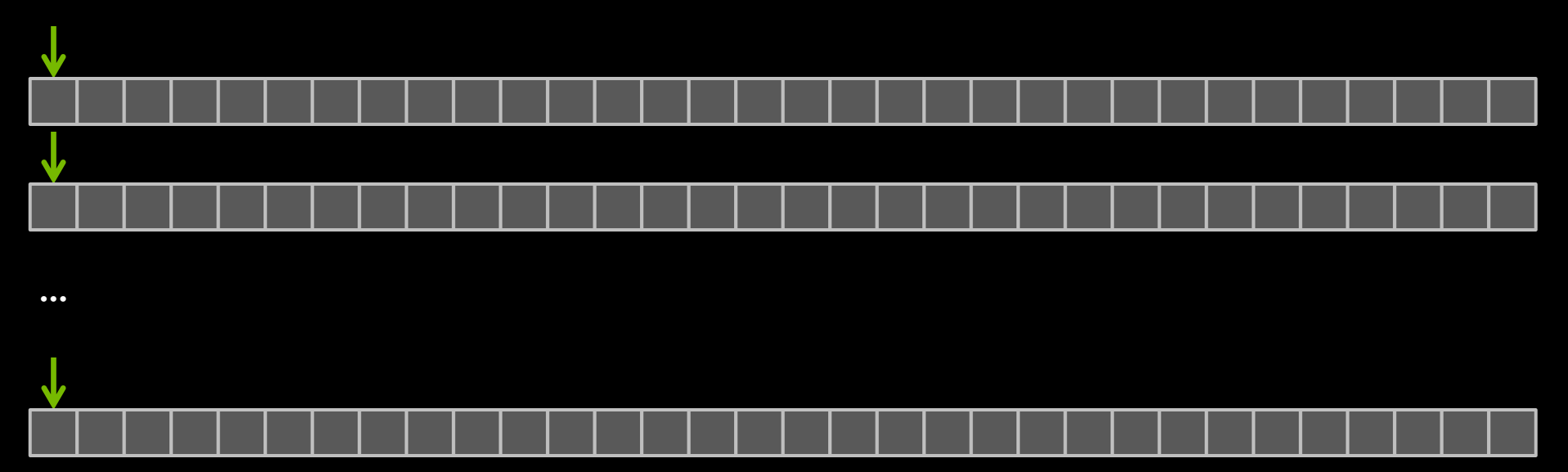

- 32x L1 transactions: 256B needed / 32x128B transferred
- 32x L2 transactions: 256B needed / 32x32B transferred

## **Memory Transactions (fp64)**

Misaligned: 32 fp64

![](_page_31_Figure_2.jpeg)

- 3x L1 transactions: 256B needed / 384B transferred
- 9x L2 transactions: 256B needed / 288B transferred

#### **Memory Transactions**

![](_page_32_Figure_1.jpeg)

![](_page_32_Figure_2.jpeg)

- 1 L1 transaction: 8B needed / 128B transferred
- **1 L2** transaction: 8B needed / 32B transferred

![](_page_33_Picture_0.jpeg)

A Memory Request: LD/ST instruction

The 1st transaction is *issued*

Other transactions induce *replays*

Note: For each fp64 request, we have at least 1 replay

### **Latency (Memory Accesses)**

**Transactions per Request: 19.92 loads / 8 stores** 

![](_page_34_Figure_2.jpeg)

We have too many uncoalesced accesses!!!

#### **Where Do Those Accesses Happen? (Nsight VSE)**

#### CUDA Source Profiler (Nsight VSE):

— Where are uncoalesced requests (need to compile with –lineinfo)

![](_page_35_Picture_30.jpeg)

Tip: Sort "L2 Global Transactions Executed"
### **Where Do Those Accesses Happen? (Nvvp)**

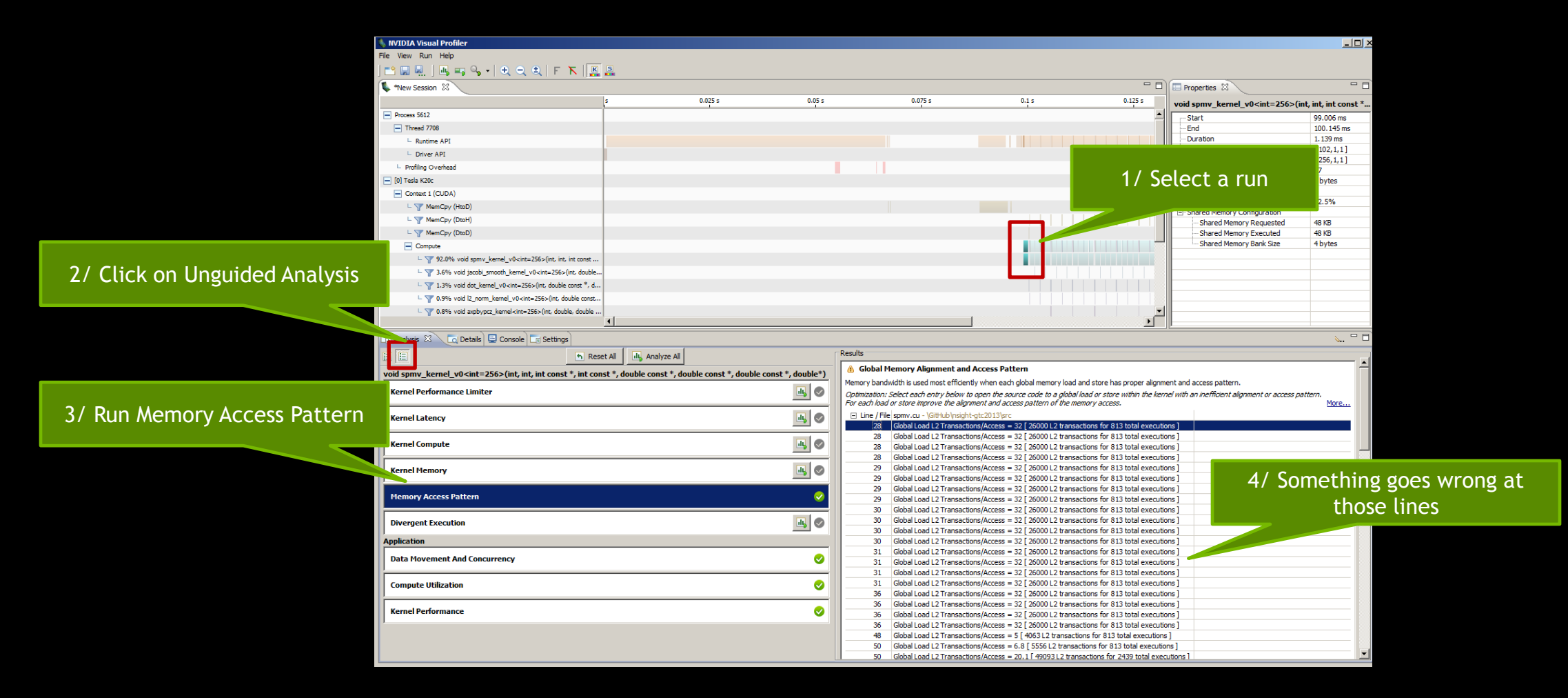

### **Access Pattern**

### Double precision numbers: 64-bit

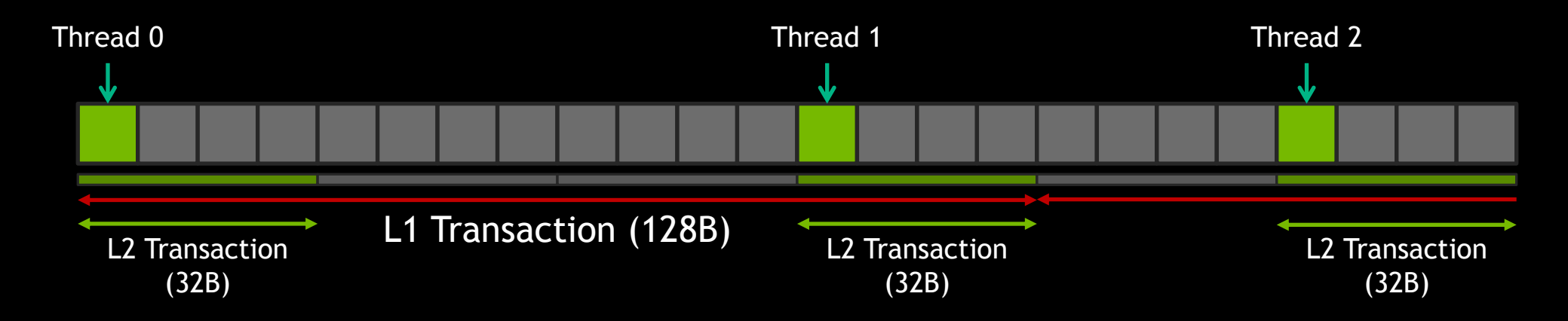

#### **Per Warp:**

- Up to 32 L1 Transactions / Ideal case: 2 Transactions
- Up to 32 L2 Transactions / Ideal case: 8 Transactions

### **Access Pattern**

#### **Next iteration:**

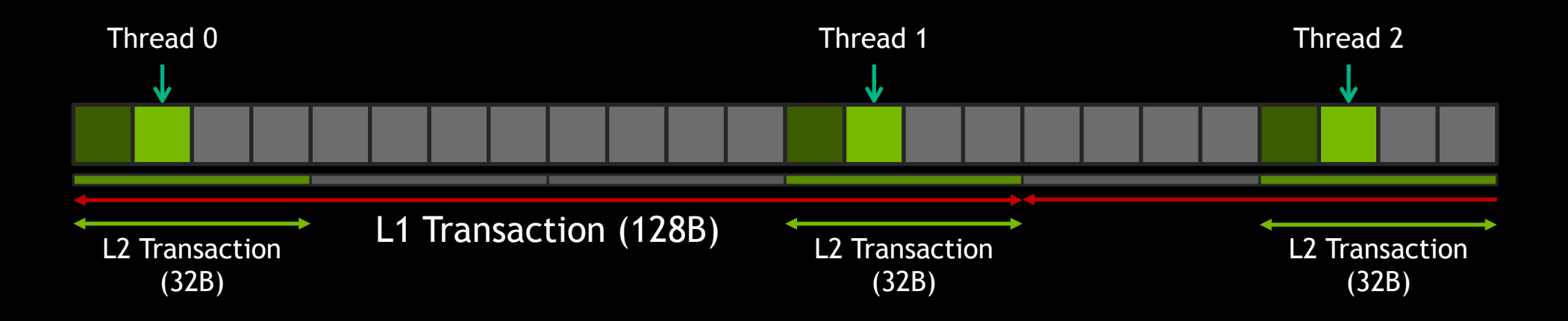

Idea: Use the Read-only cache (LDG load)  $-$  On Fermi: Use a texture or Use 48KB for L1

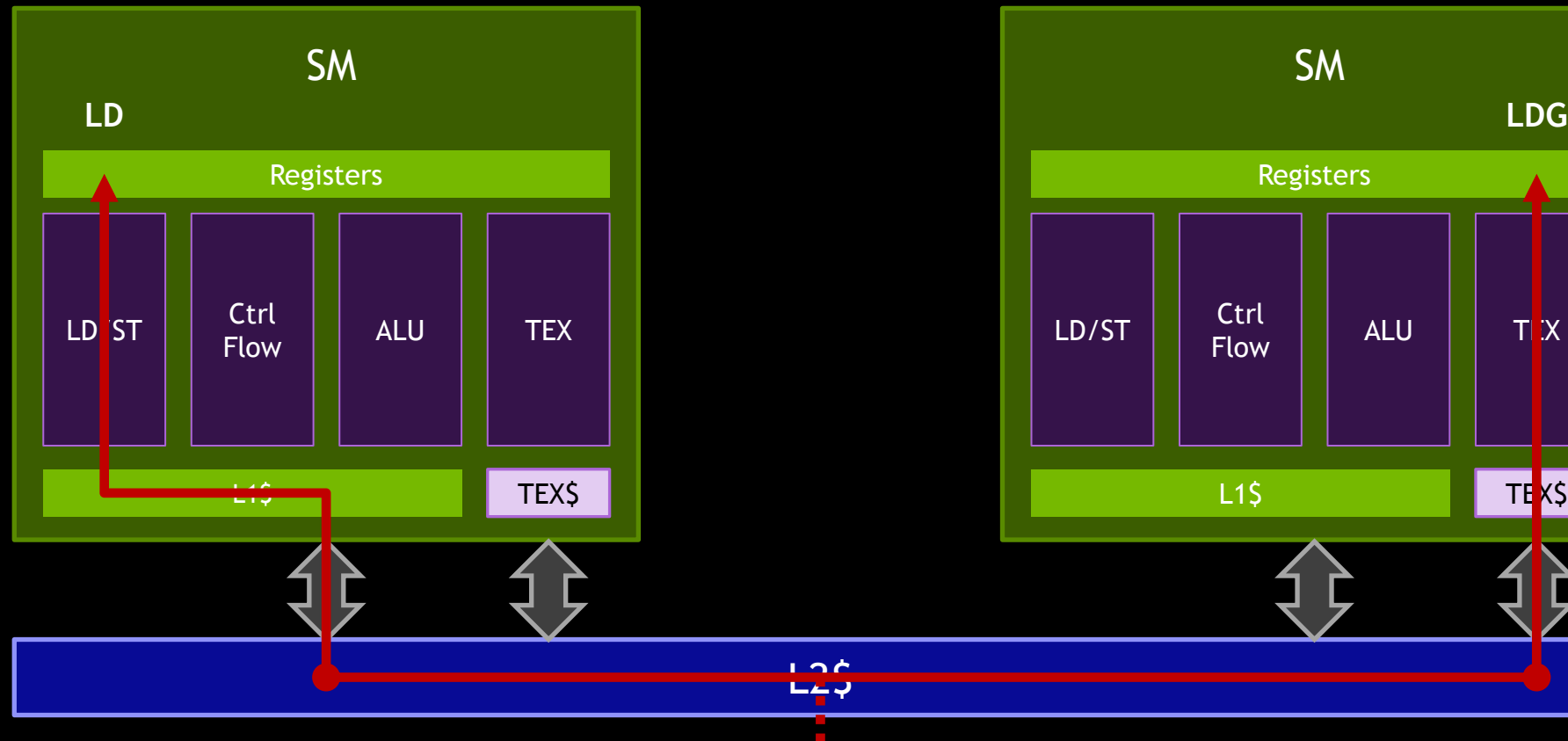

#### LD (DRAM-L2\$-L1\$-Reg) LDG (DRAM-L2\$-TEX\$-Reg)

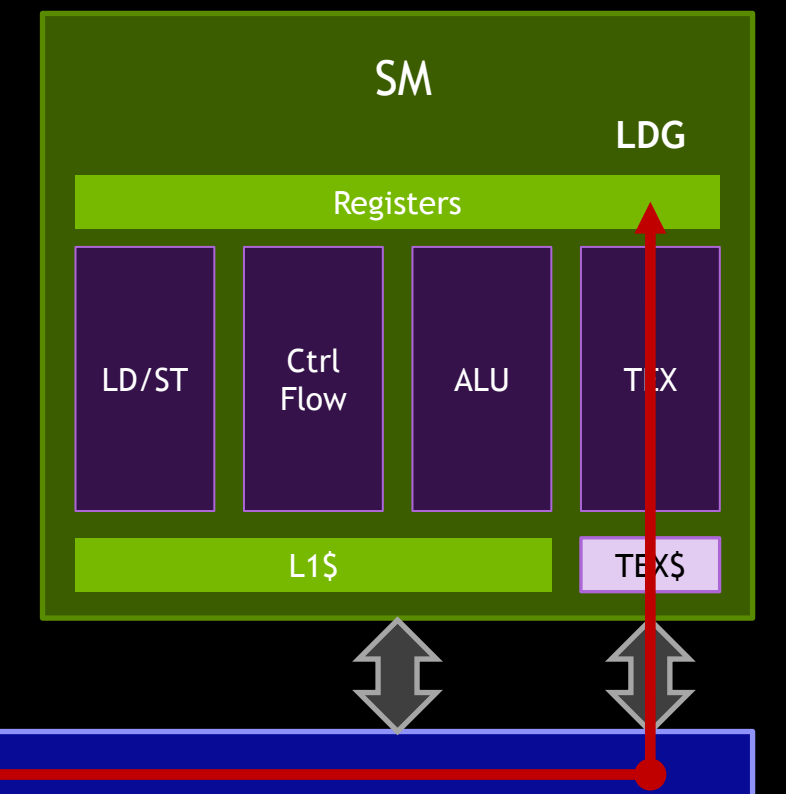

#### We change the source code:

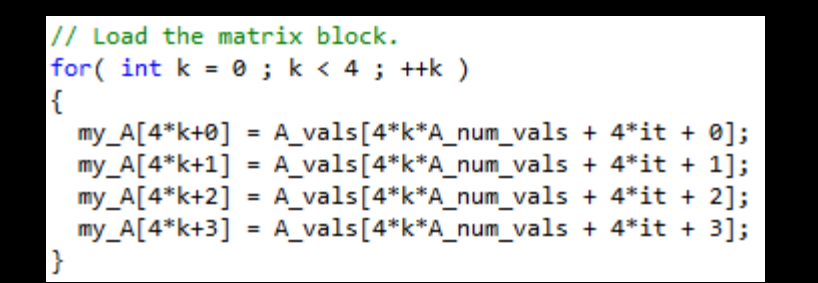

// Load the matrix block. for(  $int k = 0$ ;  $k < 4$ ;  $++k$ ) my A[4\*k+0] =  $\lfloor \log(8A \text{ vals}[4*k*A \text{ num vals} + 4*it + 0])$ ;  $my_A[4*k+1] = \_ \log(8A_Vals[4*k*A_num_Vals + 4*it + 1]);$ my A[4\*k+2] =  $\lfloor \log(8A \text{ vals}[4*k*A \text{ num vals} + 4*it + 2])$ ; my  $A[4*k+3] = \text{lg}(8A \text{ vals}[4*k*A \text{ num vals} + 4*it + 3])$ ;

#### It is slower: 625.8ms

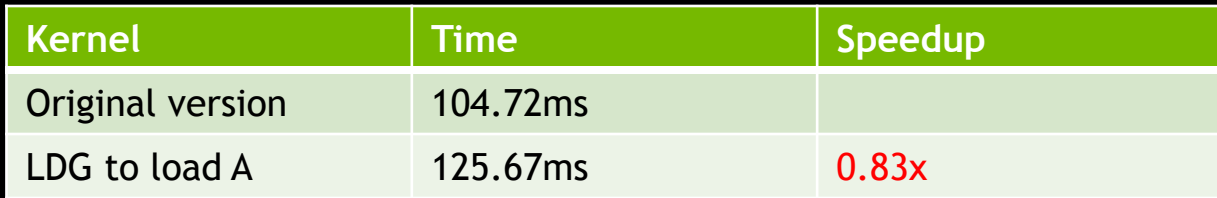

No benefit from the read-only cache: Hit rate at 3.3%

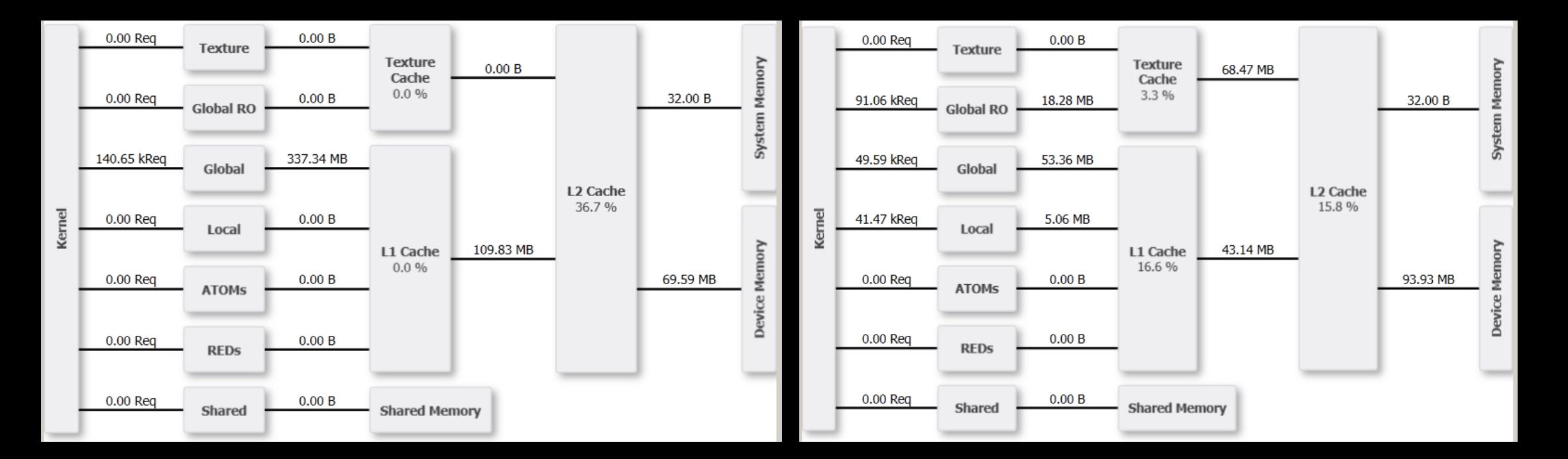

Worse hit rate in L2\$: 15.8% compared to  $36.7%$ 

### **Eligible Warps per Active Cycle has dropped to 0.54**

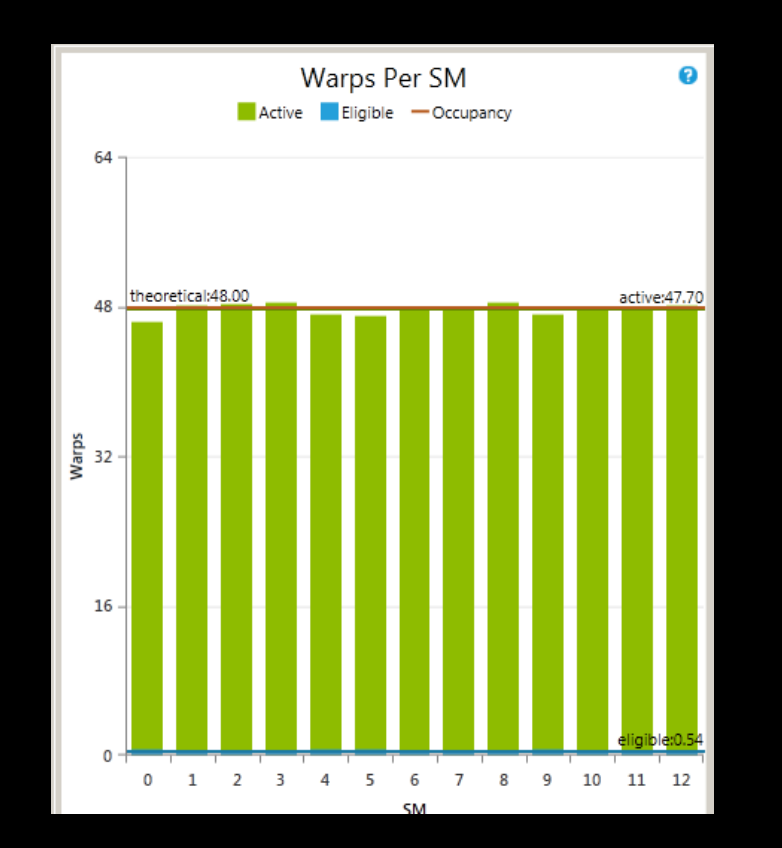

#### Warps cannot issue because they have to wait

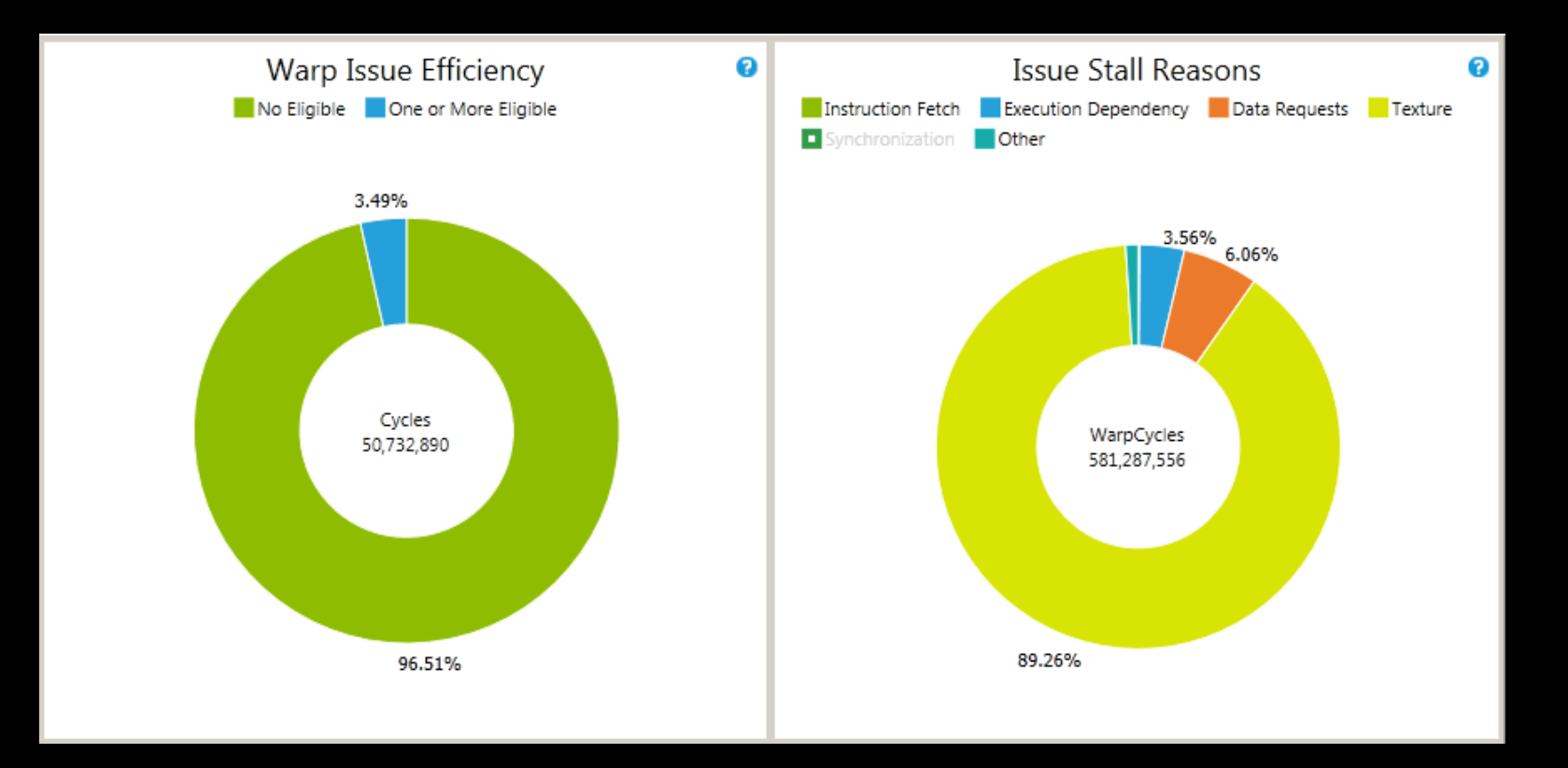

• The loads compete for the cache too much

— Low hit rate: 3.3%

Texture requests introduce too much latency (in that case)

#### **- Things to check in those cases:**

- Texture Hit Rate: Low means no reuse
- Issue Efficiency and Stall Reasons

It was actually expected: GPU caches are not CPU caches!!!

**Other accesses may benefit from LDGs** 

Memory blocks accessed several times by several threads

- **How can we detect it?** 
	- Source code analysis
	- There is no way to detect it from Nsight

We change the source code

 $-$  In y = Ax, we use  $\_\_\_\_\_\_\_\$  when loading x

**It's faster: 98.30ms** 

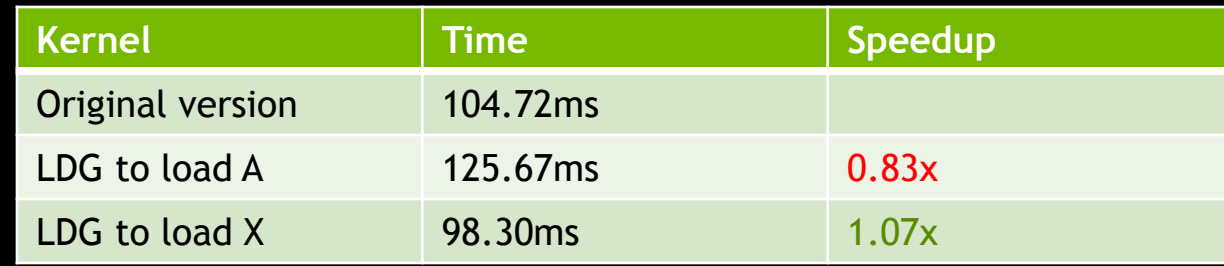

Good hit rate in Texture Cache: 82%

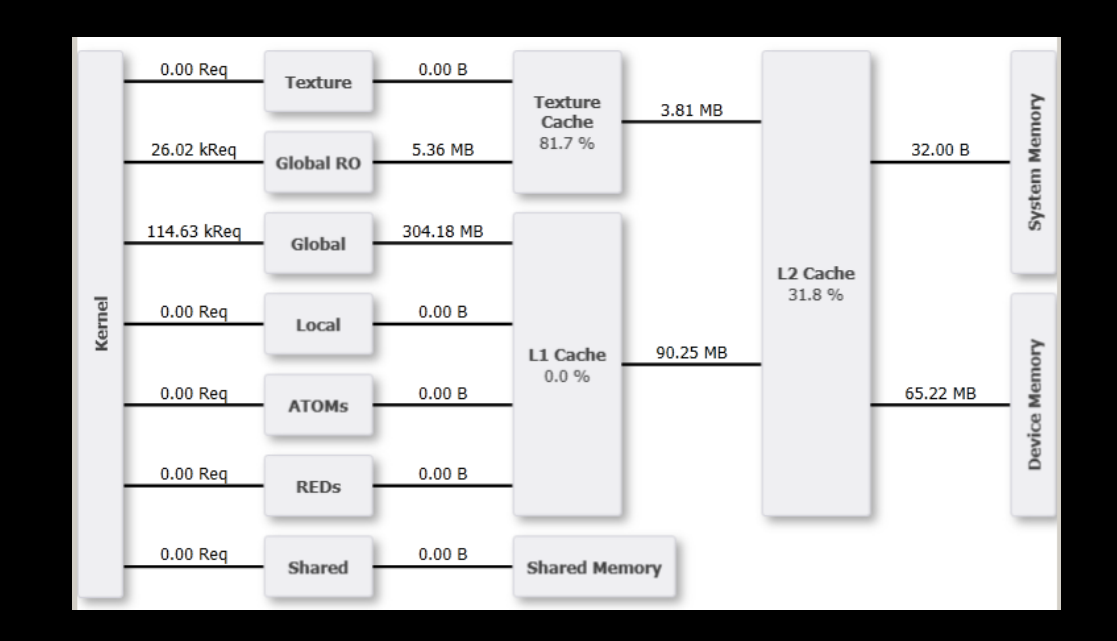

Slightly less data transferred from L2 (94MB vs 110MB)

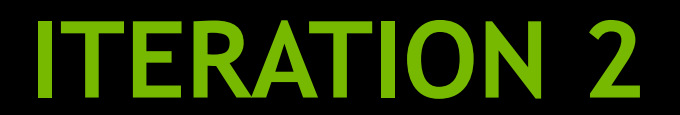

# **CUDA Launch Summary**

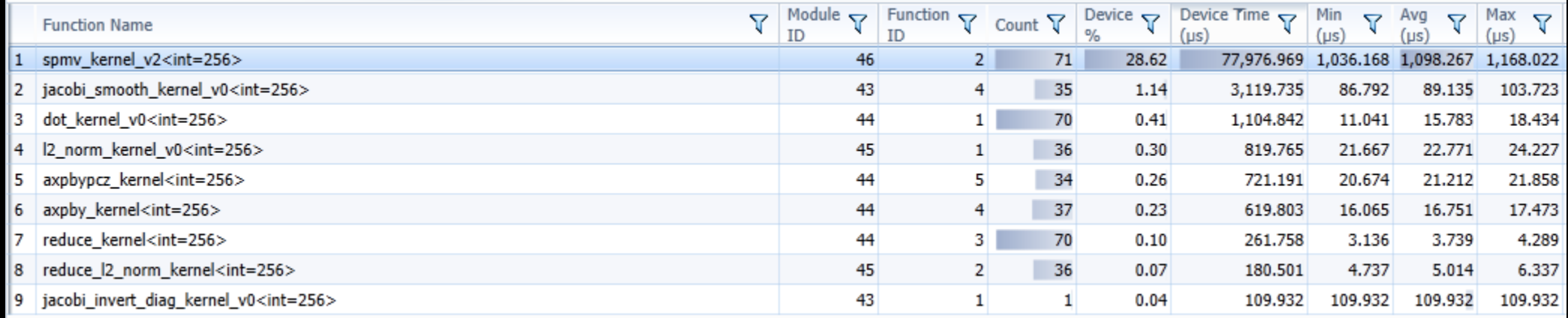

#### spmv\_kernel\_v2 is still a hot spot, so we profile it

If it limited by the memory bandwidth?

#### $\blacksquare$  Is it limited by the instruction throughput ?

Is it limited by latency?

#### We are still limited by latency

- Low DRAM utilization: 29.95%
- Pipe utilization is Low/Mid: <70-75%

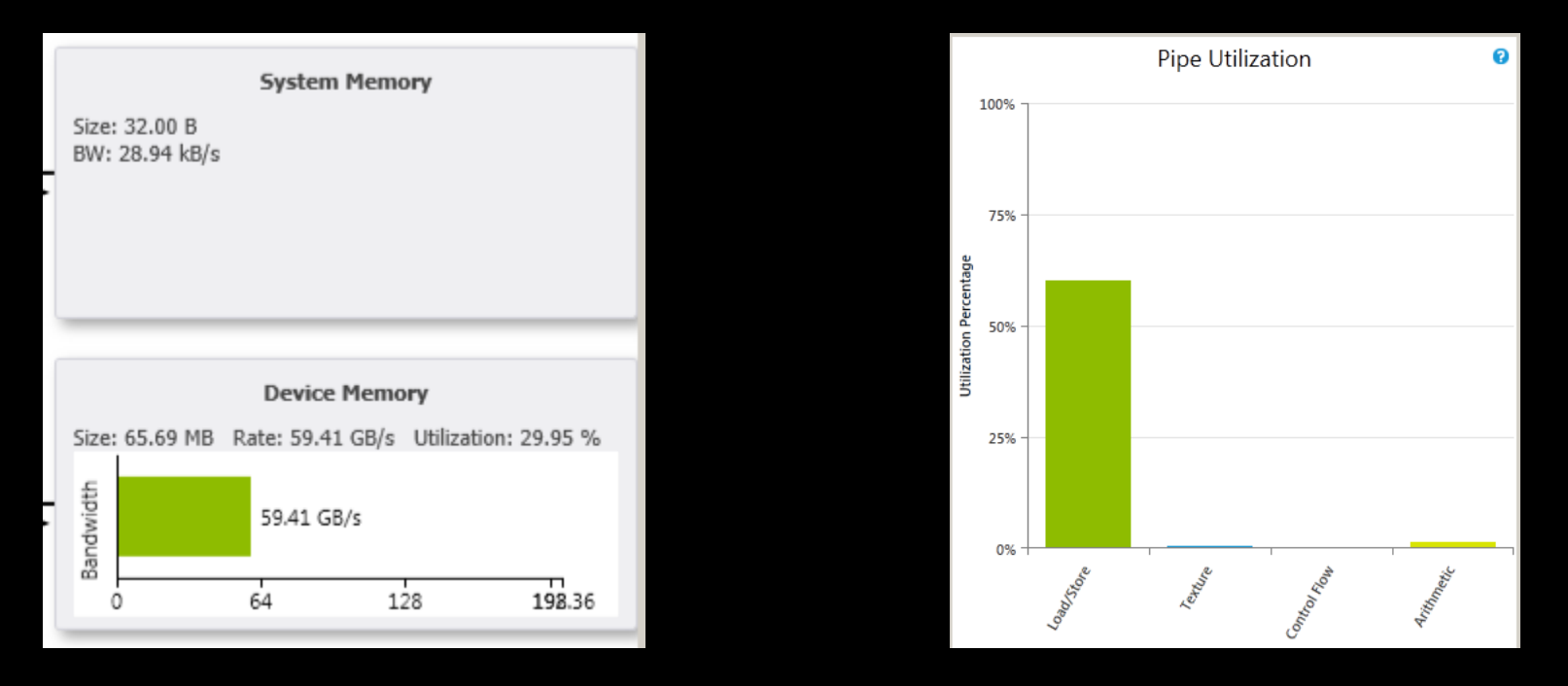

#### We are not limited by the Occupancy

— We have > 4 Eligible Warps per Active Cycle (8.16)

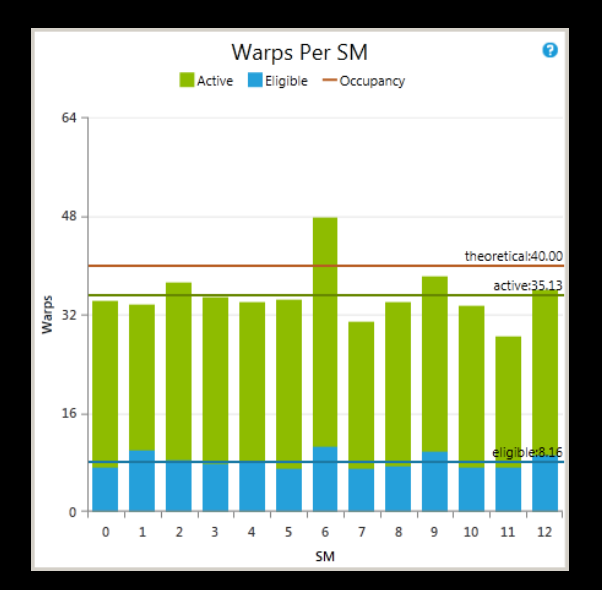

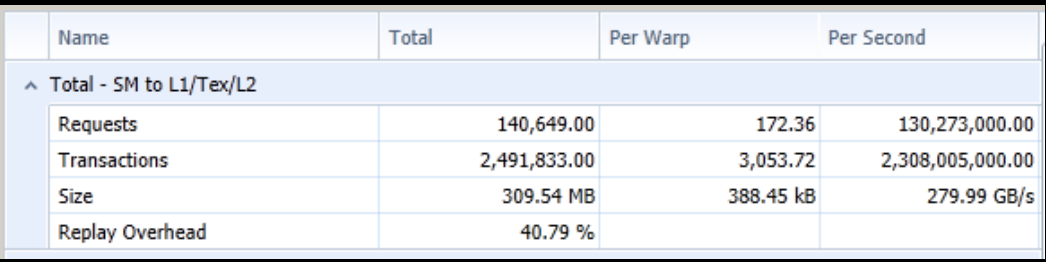

**Too many uncoalesced accesses: 40.79% of Replay Overhead** 

#### **4 consecutive threads load 4 consecutive elements**

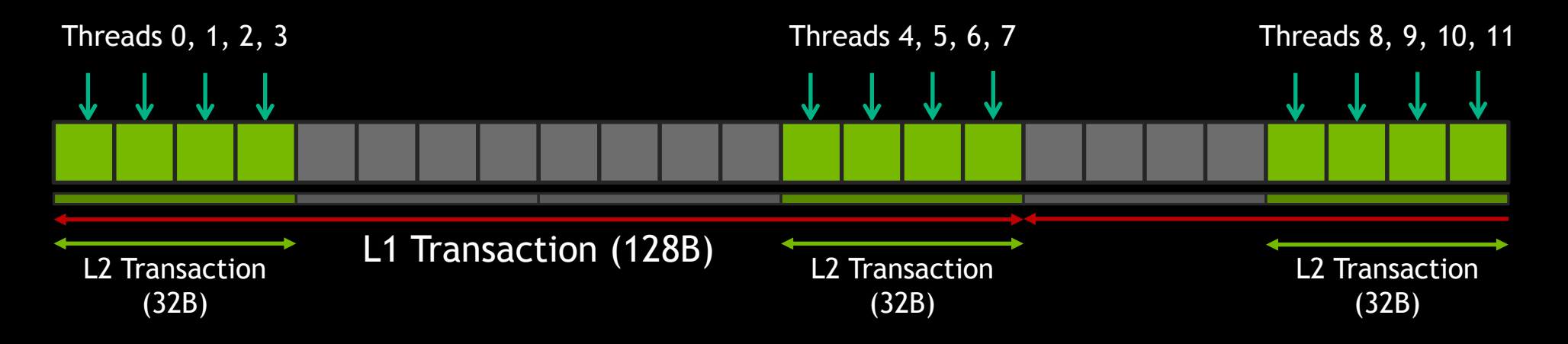

**Per Warp:** 

- Up to 8 L1 Transactions / Ideal case: 2 Transactions
- Up to 8 L2 Transactions / Ideal case: 8 Transactions

#### It's much faster: 45.61ms

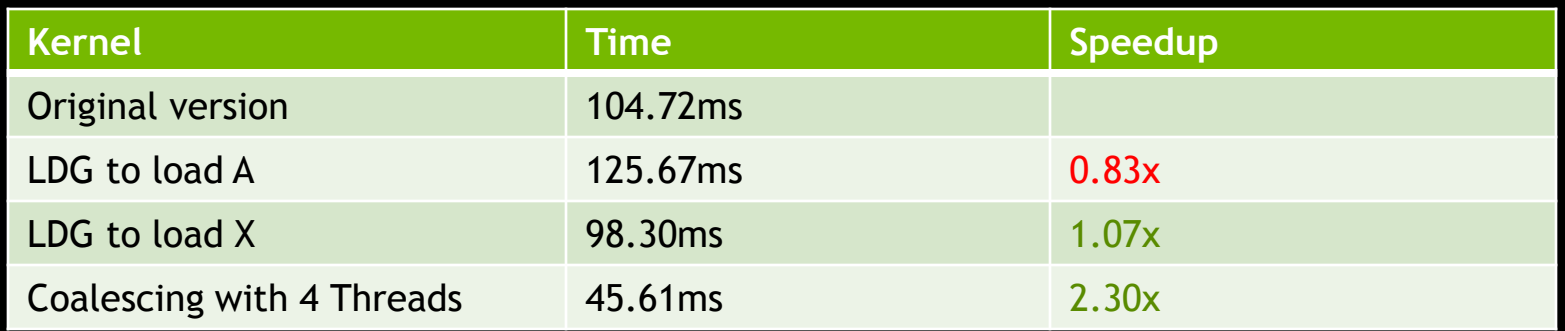

#### We have much fewer Transactions per Request: 5.16 (LD)

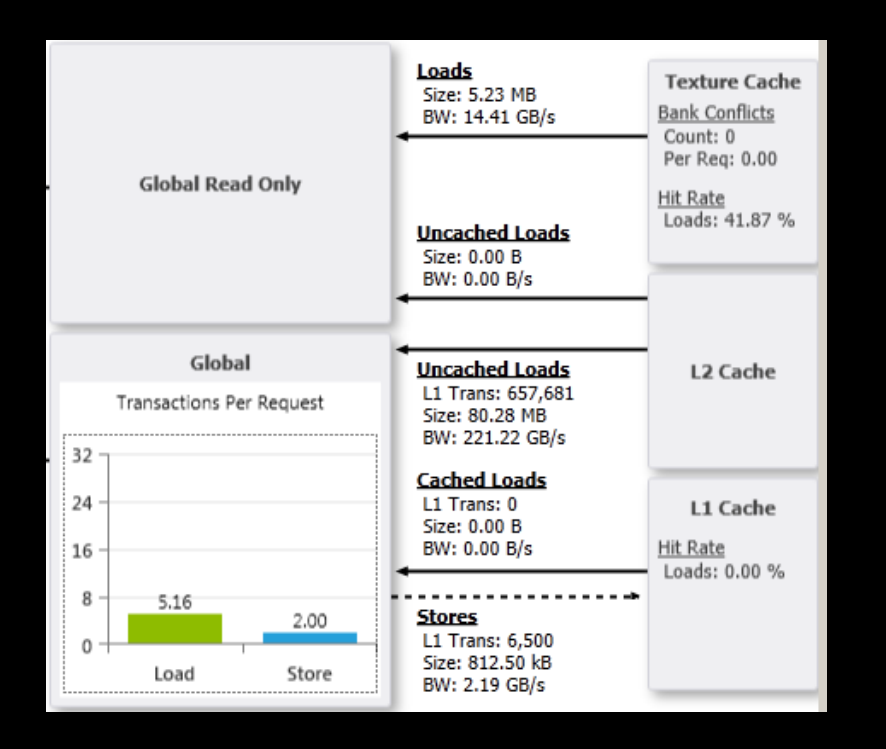

### Much less traffic from L2: 28.27MB (it was 109.83MB)

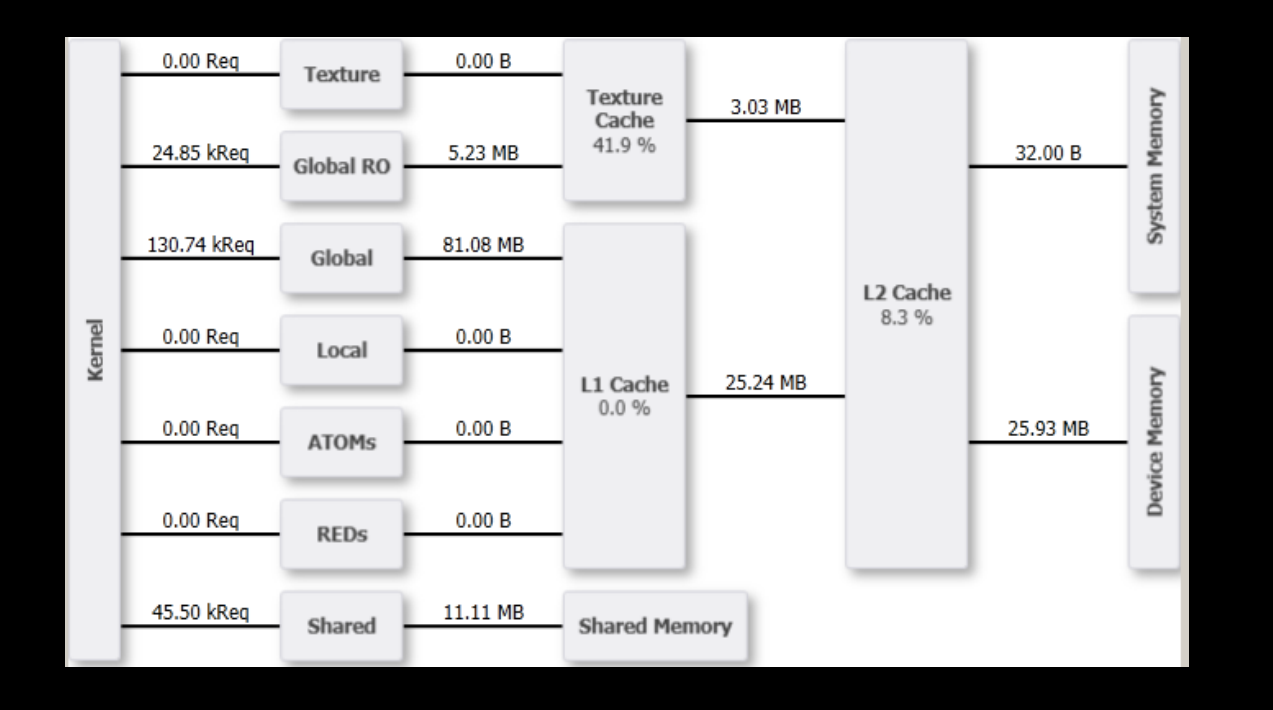

Much less DRAM traffic: 25.93MB (it was 69.59MB)

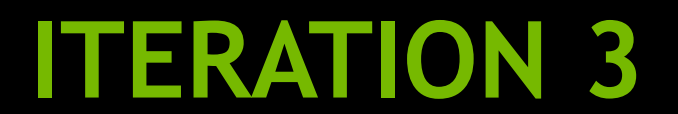

# **CUDA Launch Summary**

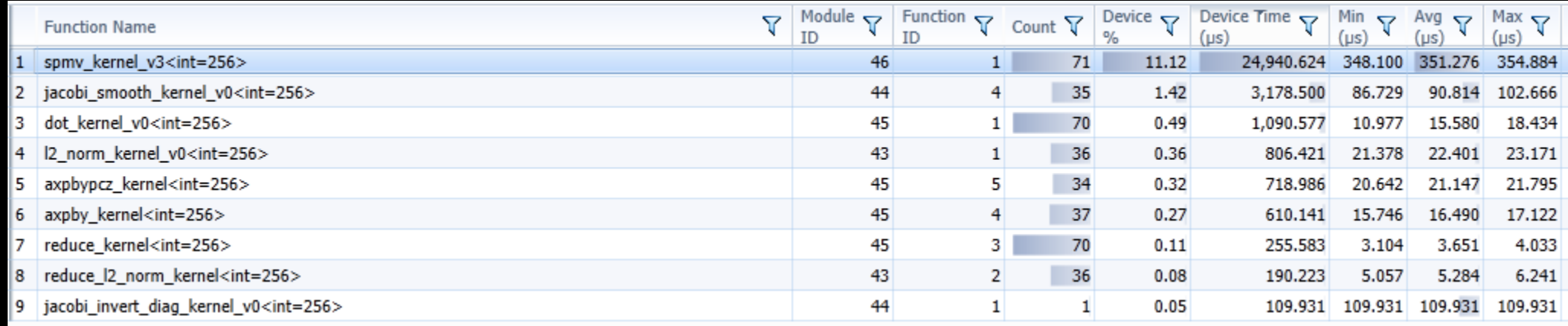

#### spmv\_kernel\_v3 is still a hot spot, so we profile it

If it limited by the memory bandwidth?

#### $\blacksquare$  Is it limited by the instruction throughput ?

Is it limited by latency?

We are still limited by latency

- Low DRAM utilization: 36.01%
- Pipe Utilization is still Low/Mid

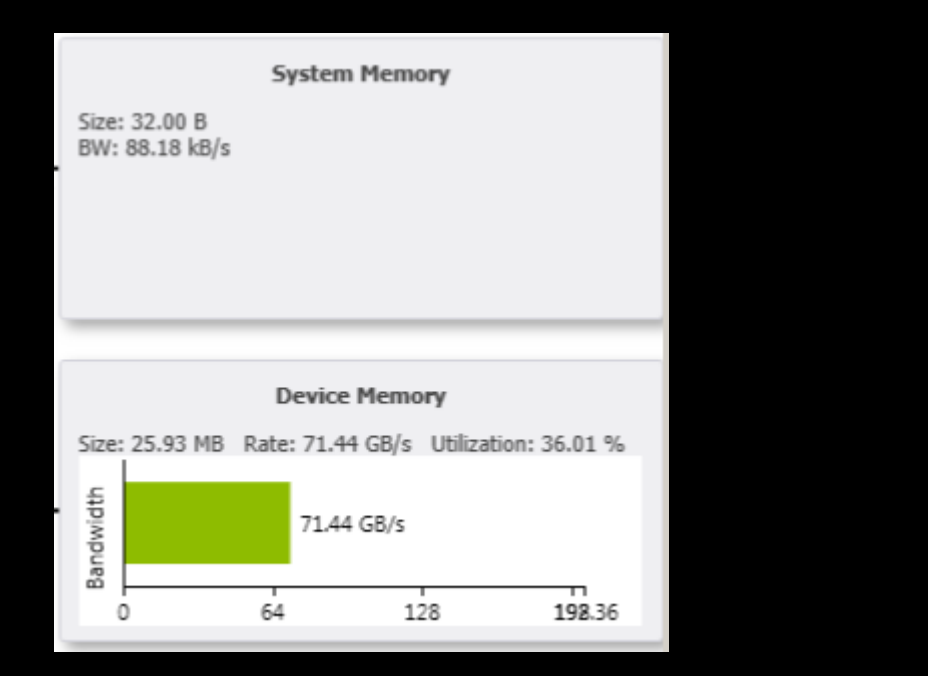

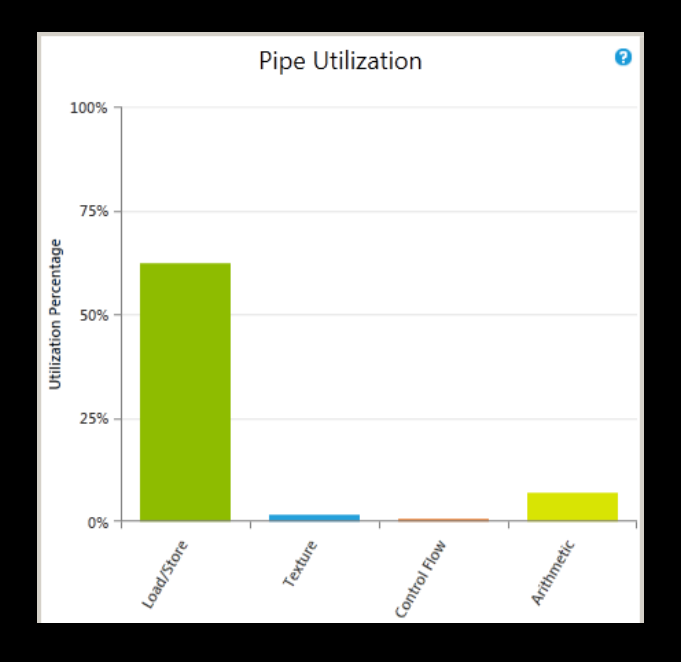

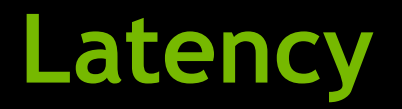

#### **Eligible Warps per Active Cycle: 6.70 on average**

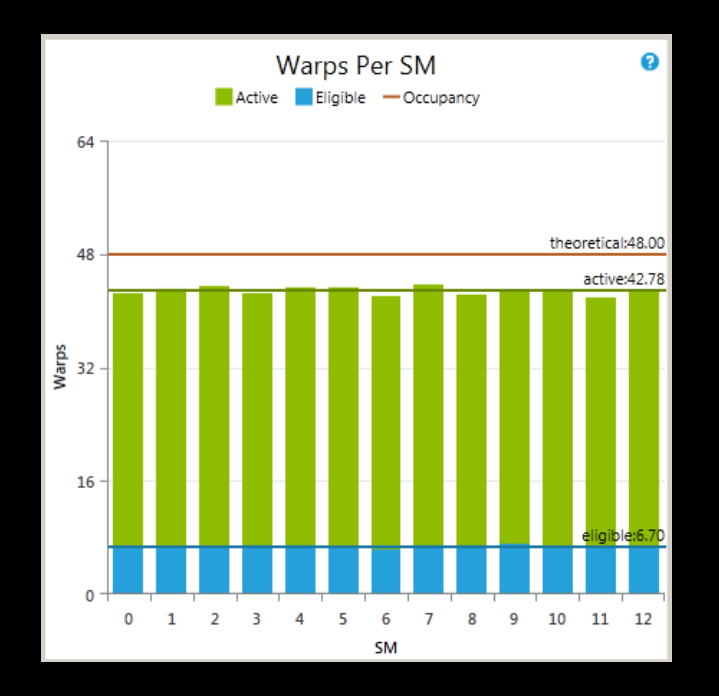

■ We are not limited by occupancy

### **Latency**

#### **Memory Accesses:**

- Load: 5.16 Transactions per Request
- Store: 2 Transactions per Request

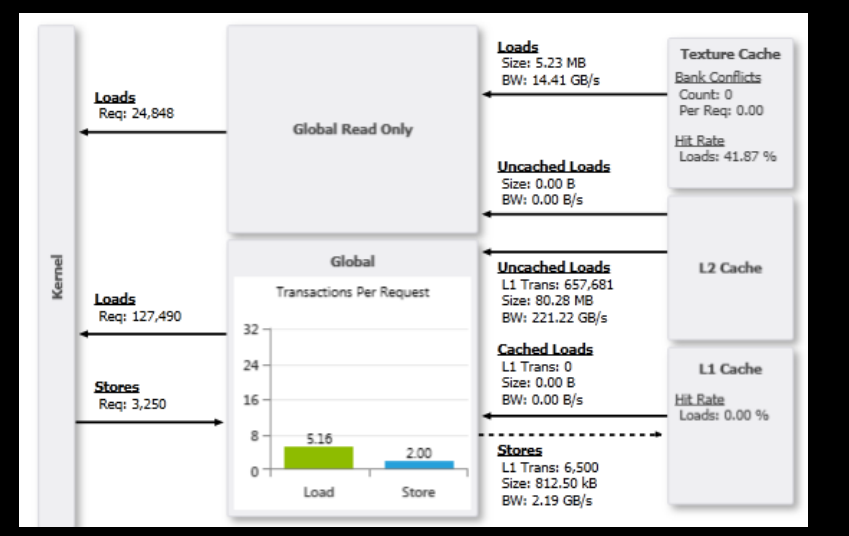

We still have too many uncoalesced accesses

### **Latency**

#### We still have too many uncoalesced accesses

- Nearly 68.44% of Instruction Serialization (Replays)
- Stall Reasons: 43.14% due to Data Requests

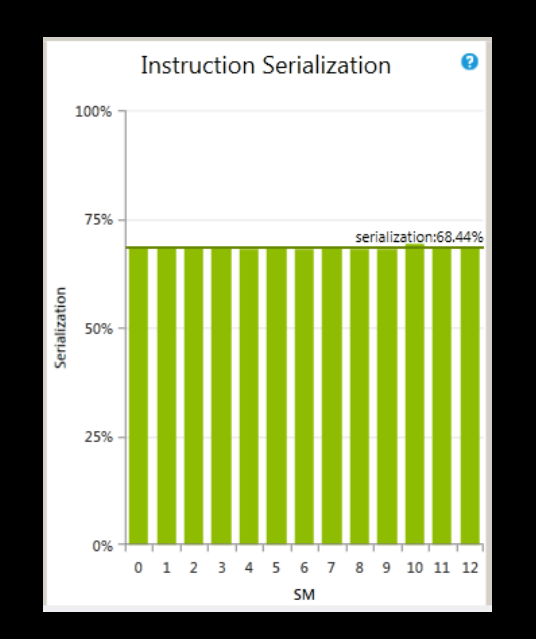

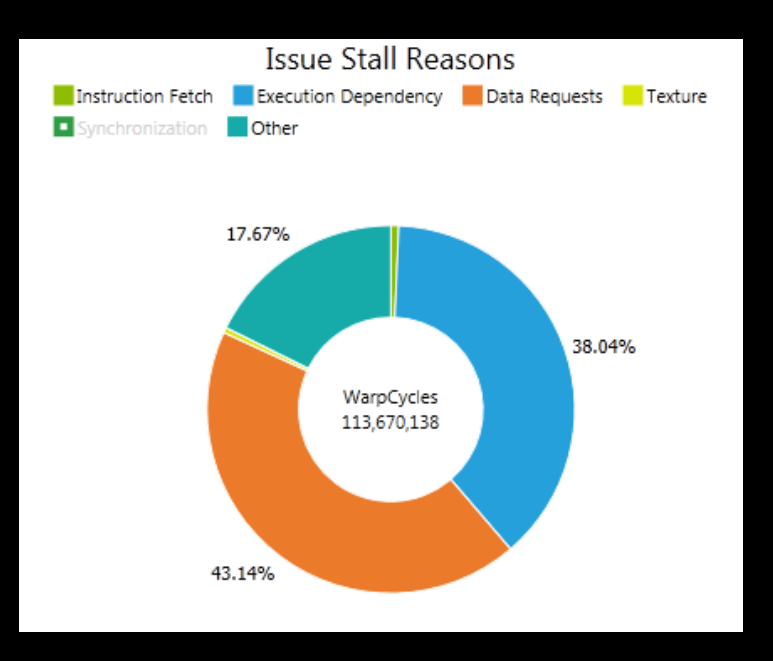

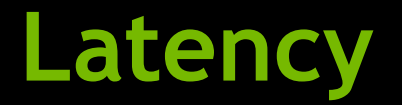

#### Serialization: (Inst. Issued – Inst. Executed) / Inst. Issued

> nvprof --kernels "::spmv\_kernel\_v3:" --metrics "inst\_replay\_overhead" .\x64\Release\BiCGStab.exe

#### Inst. Replay Overhead: Avg. Number of replays per Inst.

#### Inst. Issued =  $1 + Avg$ . Number of Replays

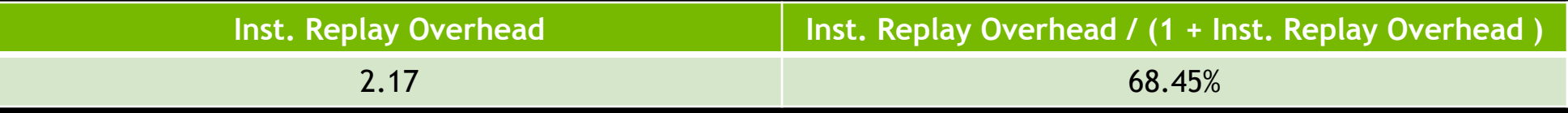

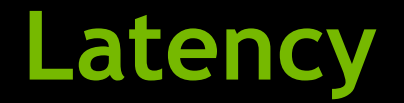

#### **Elssue Stall Reasons**

> nvprof --kernels "::spmv\_kernel\_v3:" --metrics "stall\_inst\_fetch,stall\_exec\_dependency,stall\_data\_request" .\x64\Release\BiCGStab.exe

> nvprof --kernels "::spmv\_kernel\_v3:" --metrics "stall\_texture,stall\_sync,stall\_other" .\x64\Release\BiCGStab.exe

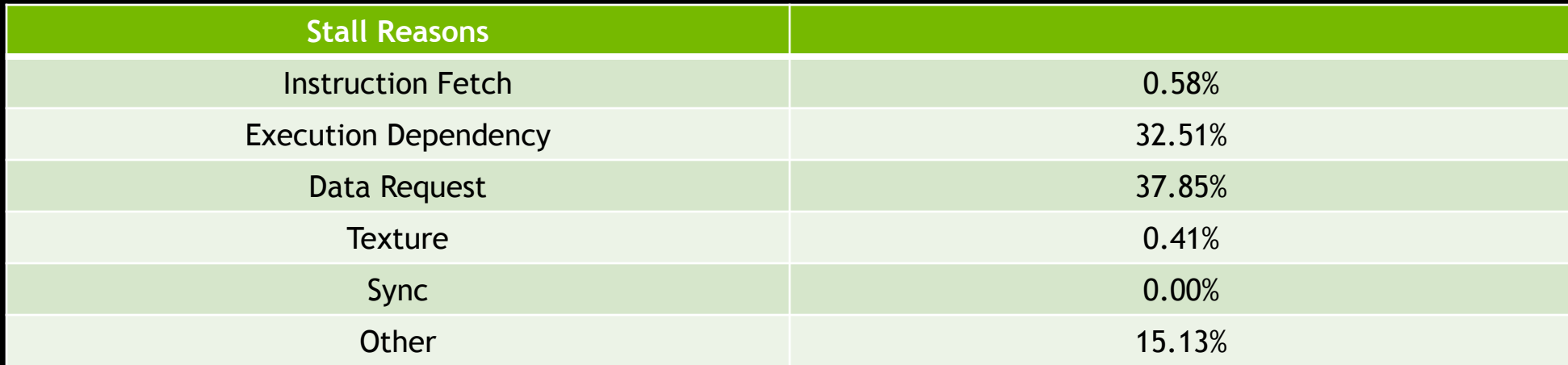

# **Latency**

 $\Box$  Analysis  $\boxtimes$   $\diagdown$   $\Box$  Details  $\Box$  Console  $\Box$  Settings

日日

**1. CUDA Application Analysis** 

2. Performance-Critical Kernels

3. Compute, Bandwidth, or Latency Bound

The first step in analyzing an individual kernel is to determine if the performance of the kernel is bounded by computation, memory bandwidth, or instruction/memory latency. The results at right indicate that the performance of kernel "void spmv kernel v3<int=256>" is most likely limited by compute.

**III.** Perform Compute Analysis

The most likely bottleneck to performance for this kernel is compute so you should first perform compute analysis to determine how it is limiting performance.

**ILL** Perform Latency Analysis

III. Perform Memory Bandwidth Analysis

Instruction and memory latency and memory bandwidth are likely not the primary performance bottlenecks for this kernel, but you may still want to perform those analyses.

**III.** Rerun Analysis

If you modify the kernel you need to rerun your application to update this analysis.

#### **Results**

#### A Instruction Latencies May Be Limiting Performance

Instruction stall reasons indicate the condition that prevents warps from executing on any given cycle. The following chart shows the break-down of stalls reasons averaged over the entire execution of the kernel. The kernel has good theoretical and achieved occupancy indicating that there are likely sufficient warps executing on each SM. Since occupancy is not an issue it is likely that performance is limited by the instruction stall reasons described below.

Instruction Fetch - The next assembly instruction has not vet been fetched.

Execution Dependency - An input required by the instruction is not yet available. Execution dependency stalls can potentially be reduced by increasing instruction-level parallelism.

Data Request - A load/store cannot be made because the required resources are not available or are fully utilized, or too many requests of a given type are outstanding. Data request stalls can potentially be reduced by optimizing memory alignment and access patterns.

Texture - The texture sub-system is fully utilized or has too many outstanding requests. Synchronization - The warp is blocked at a syncthreads() call.

Optimization: Resolve the primary stall issue; data request.

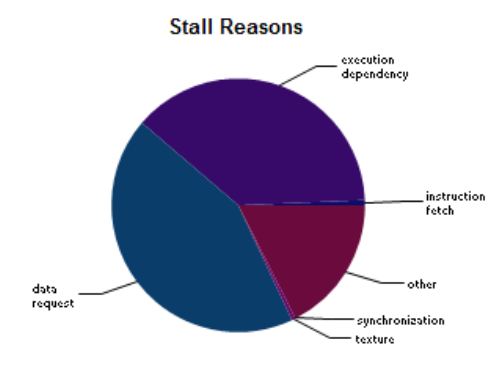

## **Where Do Those Accesses Happen?**

#### **Same lines of code as before**

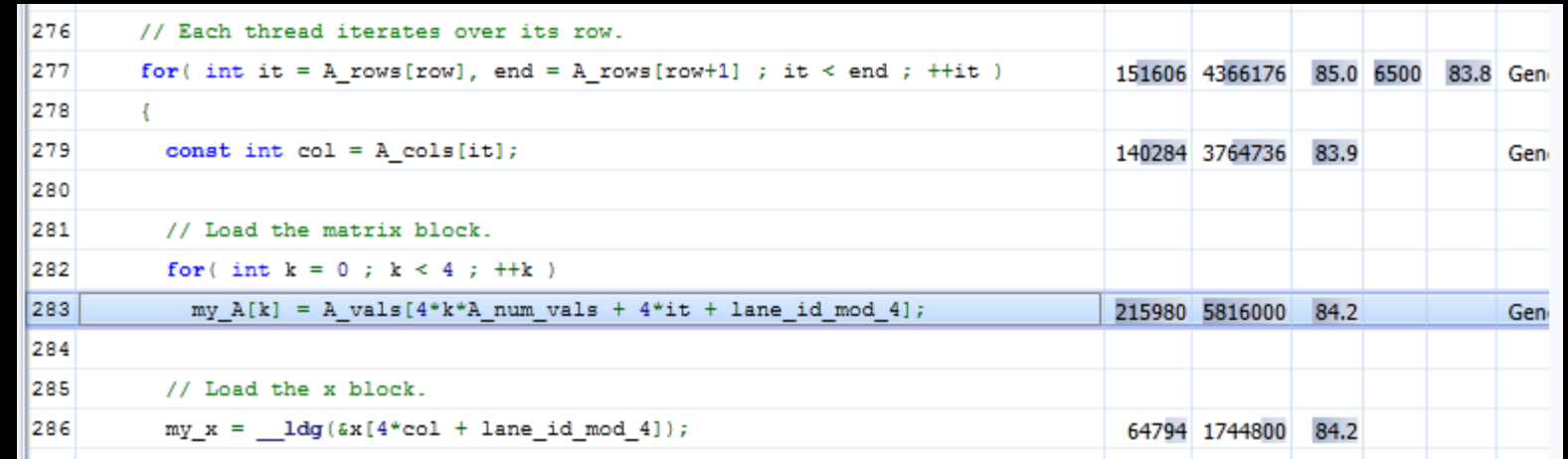

# **What Can We Do?**

In our kernel: 4 threads per row of the matrix A

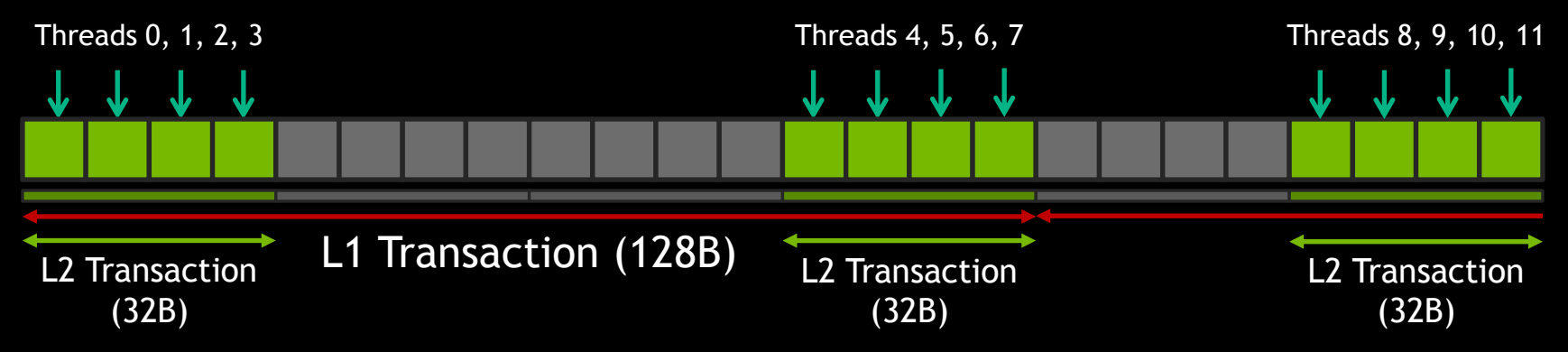

New approach: 1 warp of threads per row of the matrix A

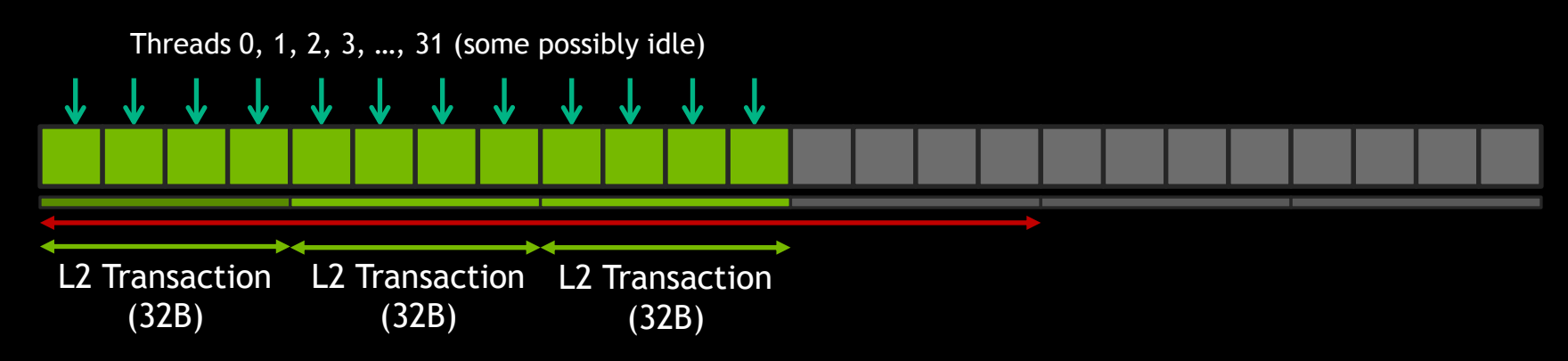

# **One Warp Per Row**

#### It's faster: 37.50ms

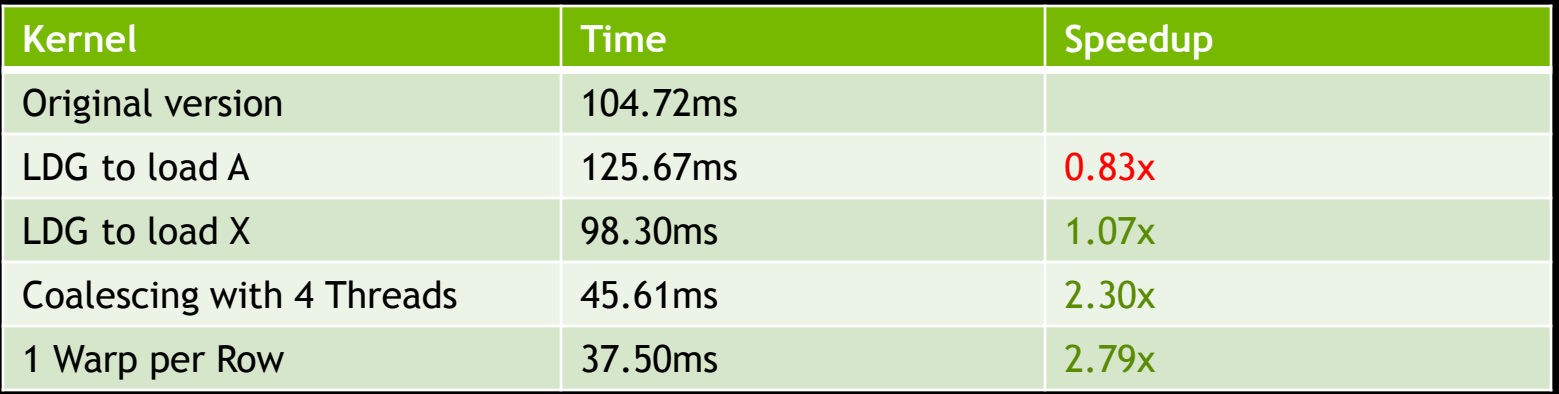

### **One Warp Per Row**

#### **Much fewer Transactions Per Request: 1.37 (LD) / 1 (ST)**

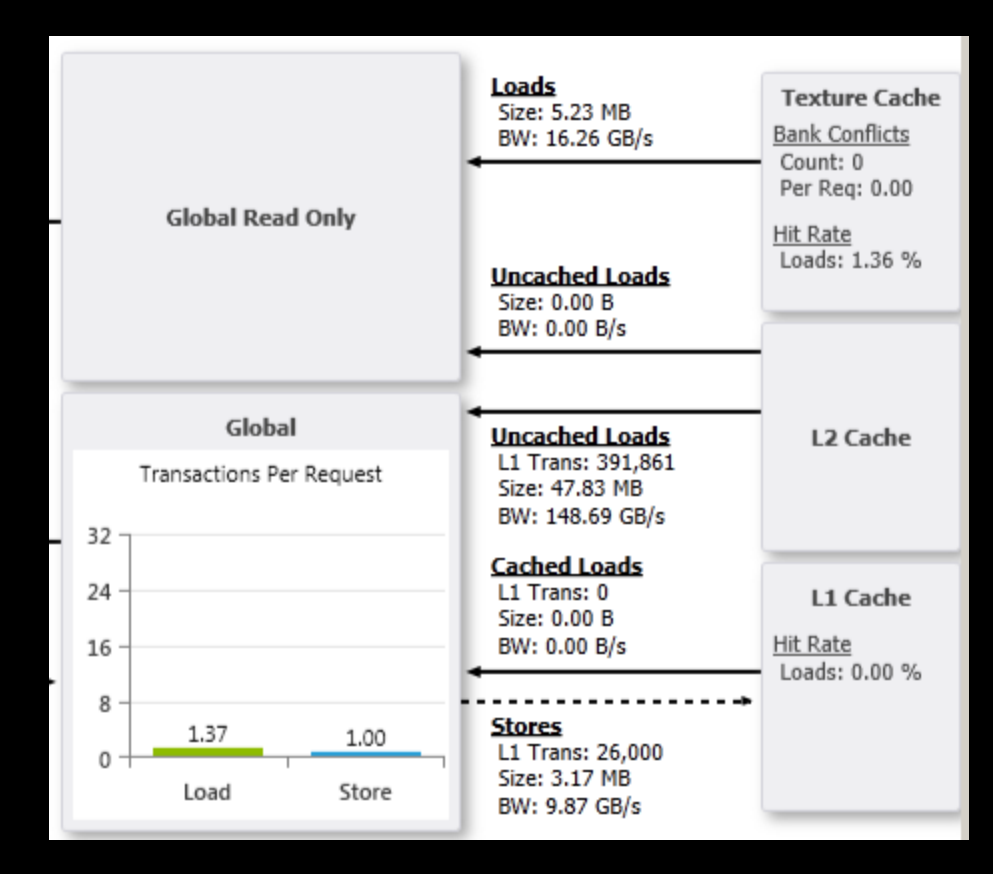

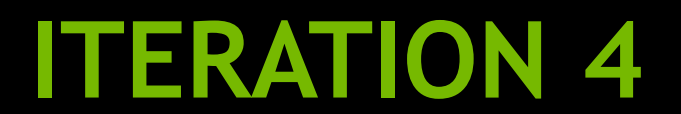
#### **One Warp Per Row**

#### spmv\_kernel\_v4 is the hot spot

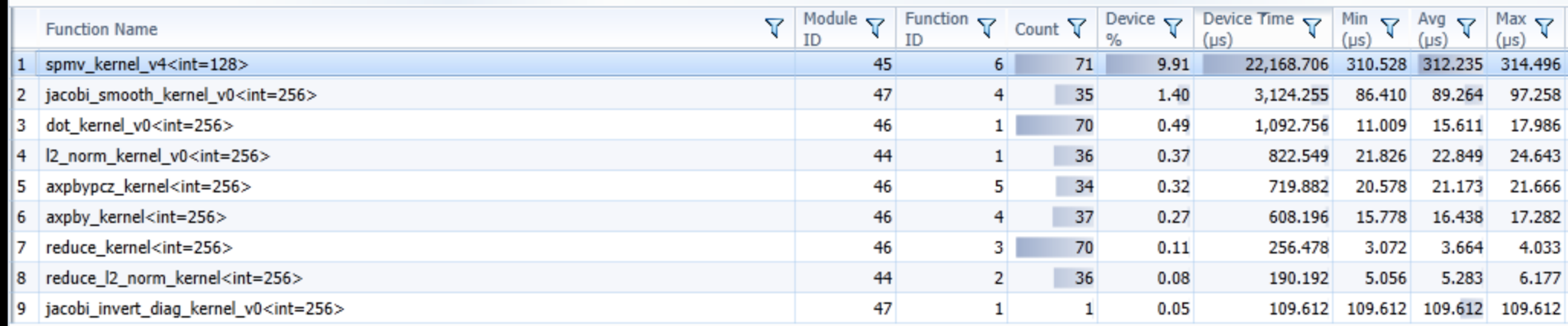

## **One Warp Per Row**

**DRAM utilization: 37.36%** 

#### **Pipe Utilization is Low/Mid**

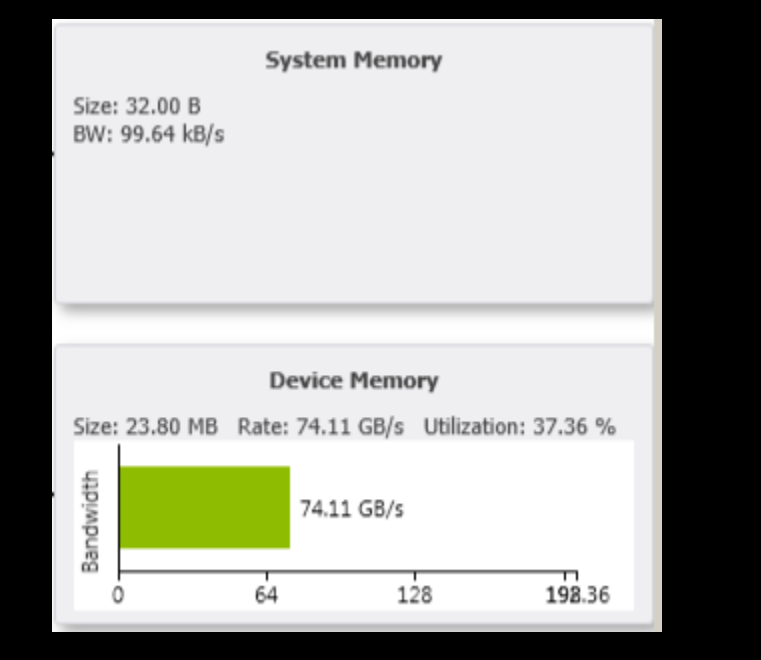

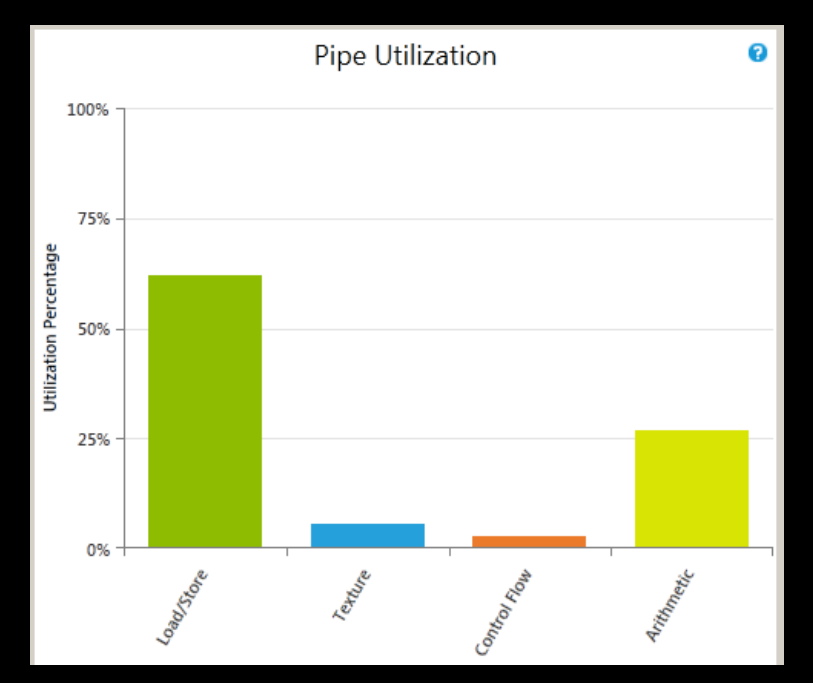

We are still limited by latency

### **One Warp Per Row**

- Occupancy and memory accesses are OK (not shown)
- Control Flow Efficiency: 87.31%

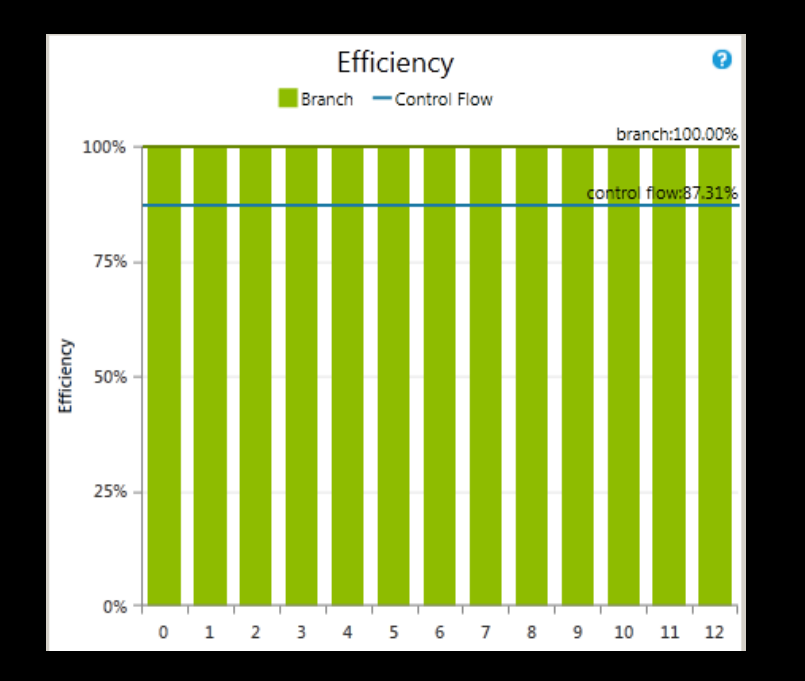

> nvprof --kernels "::spmv\_kernel\_v4:" --metrics "warp\_execution\_efficiency" .\x64\Release\BiCGStab.exe

# **Control Flow Efficiency**

**All threads work: 100%** 

#### Some threads do nothing: Less efficiency

if( threadIdx.x  $% 32 < 24$  ) { … // do some long computation Efficiency =  $24/32 = 75%$ } 

# **Control Flow Efficiency**

#### **Low efficiency in one the key loop: 69.9%**

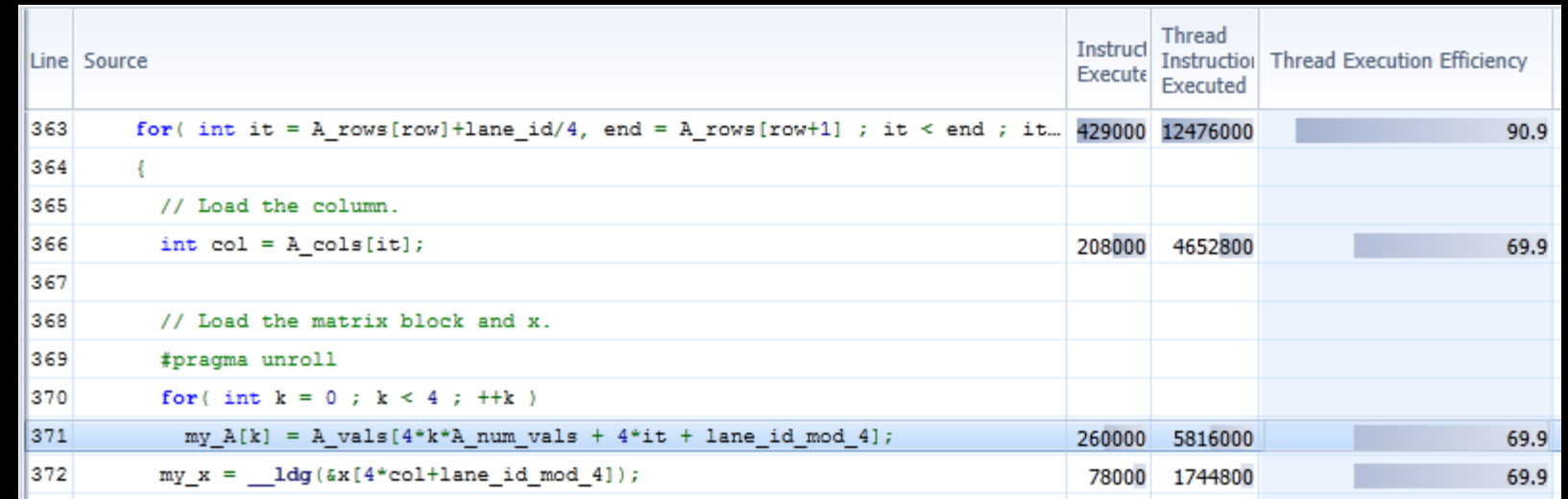

#### It is faster: 35.81ms

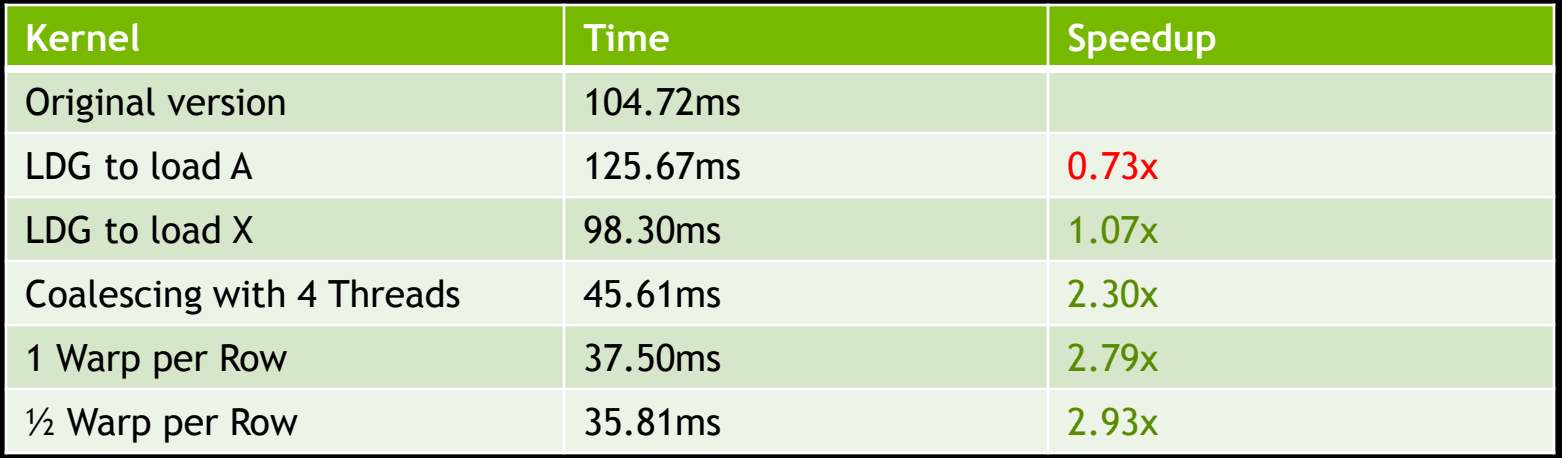

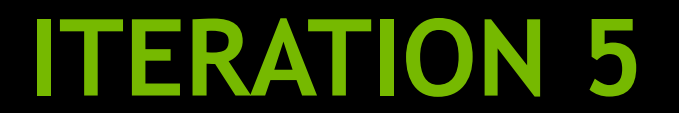

- **DRAM utilization: 48.18%**
- Pipe Utilization is Low/Mid

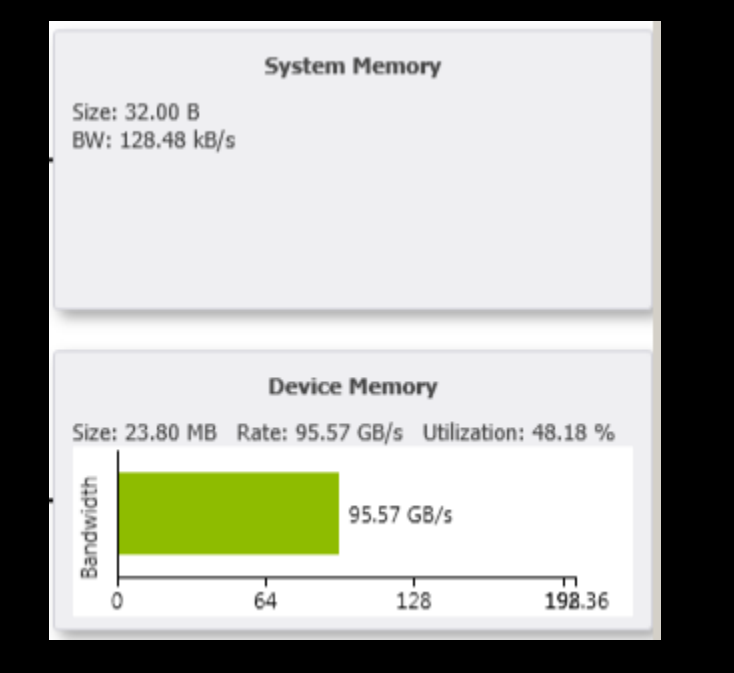

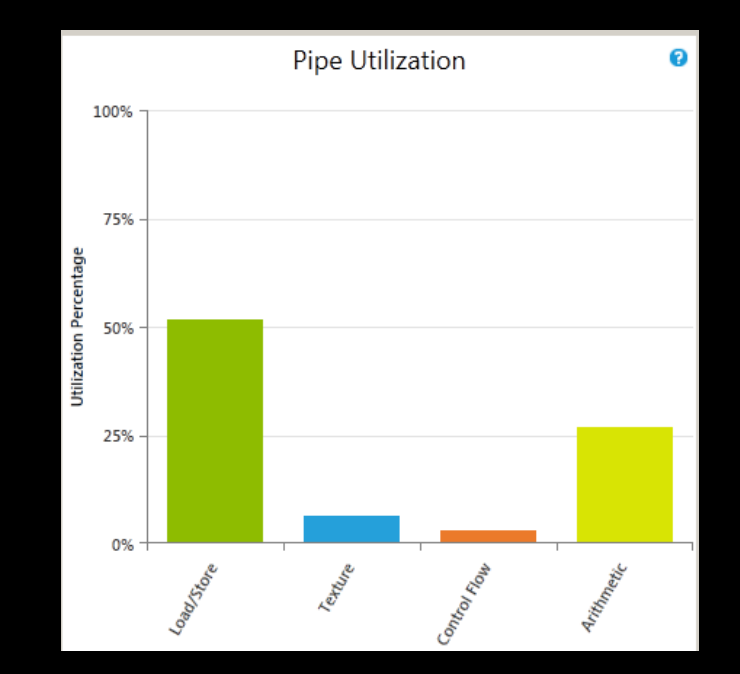

 $\blacksquare$  We are still limited by latency

**Occupancy is not an issue** 

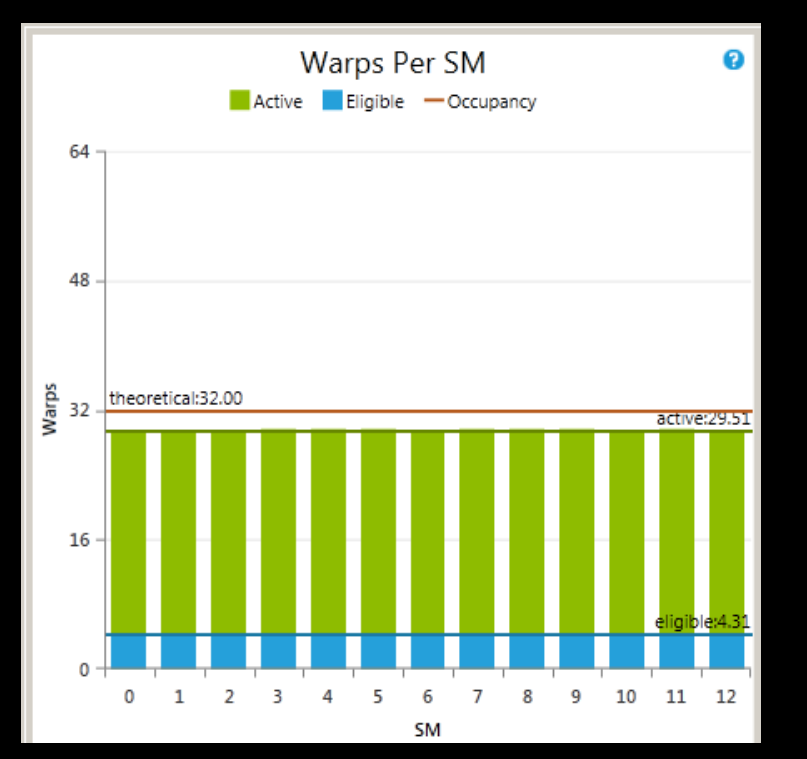

**Memory accesses are good enough** 

- **Branch divergence induce latency**
- We have 16.32% of divergent branches

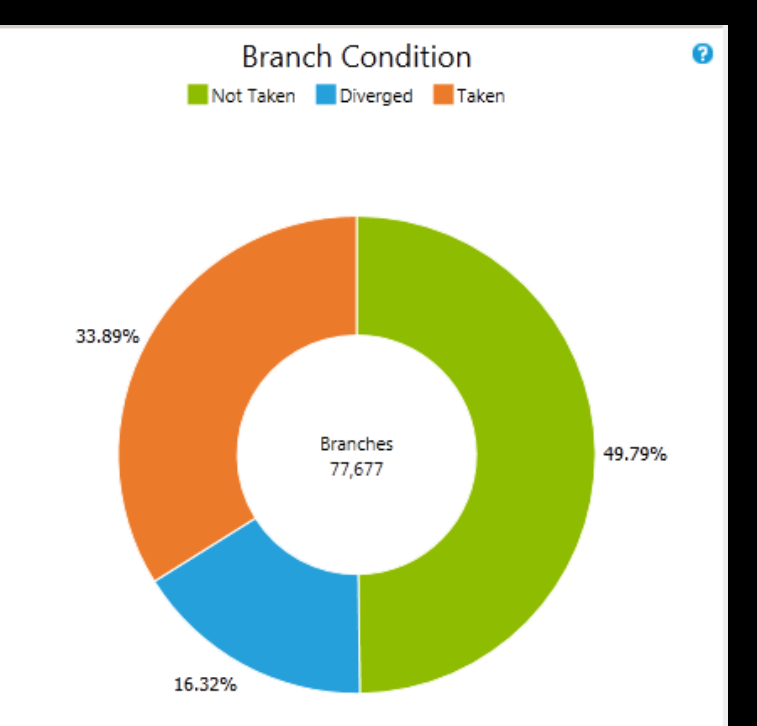

# **Branch Divergence**

 $\rightarrow$ 

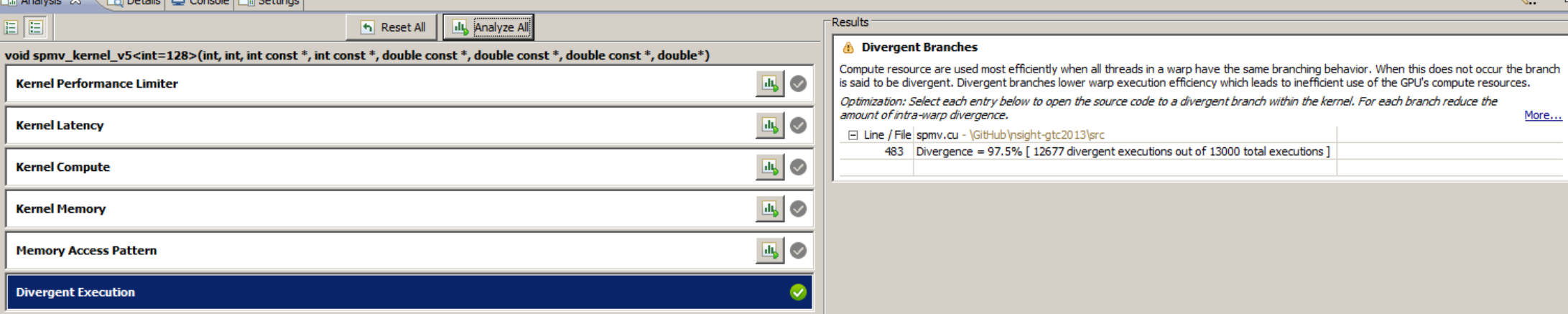

 $=$  $=$ 

### **Branch Divergence**

Execution Time = Time of If branch **+** Time of Else branch

```
if( threadIdx.x % 32 < 24 ) {
   … // do some long computation
}
        else {
  ... // do some long computation
}11111111111111111111111111111111
```
- We fix branch divergence
- It is faster: 29.60ms

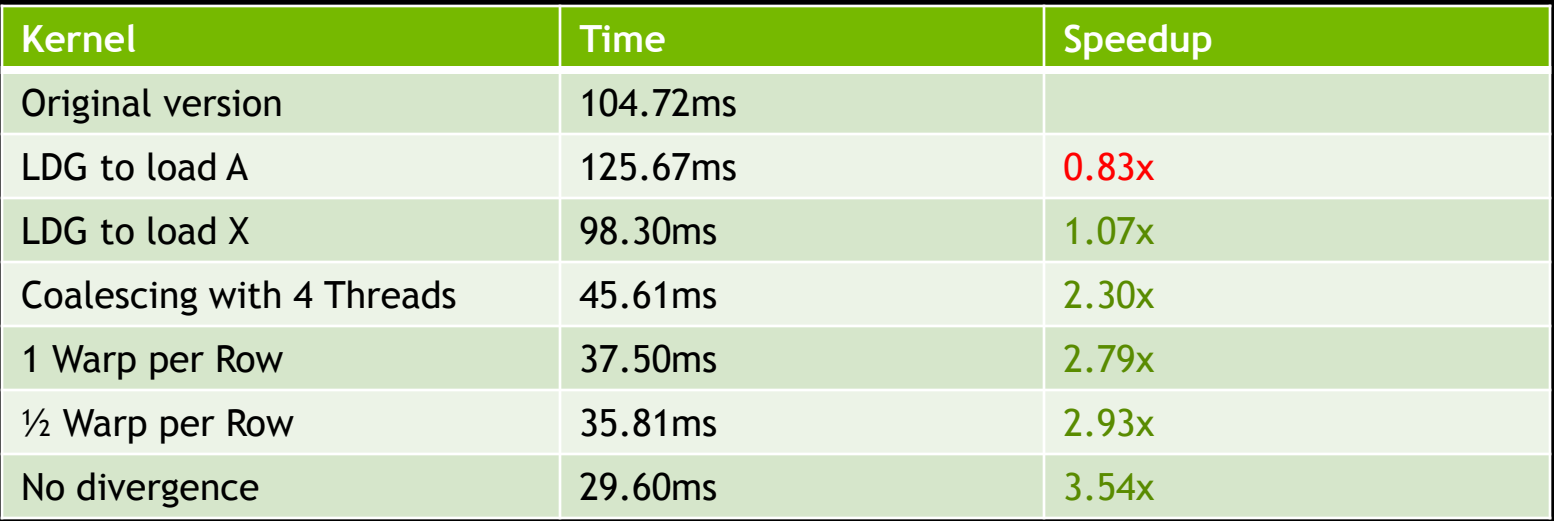

#### **DRAM utilization: 60.80%**

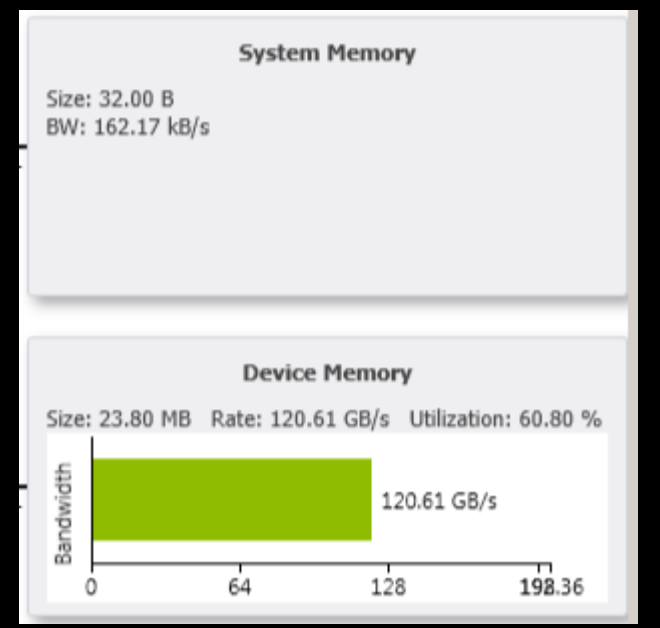

#### ■ We are still far from the peak...

## **So Far**

- We have consecutively:
	- Improved caching using \_\_ldg (use with care)
	- Improved coalescing
	- Improved control flow efficiency
	- Improved branching

**Our new kernel is 3.5x faster than our first implementation** 

Tools helped us a lot

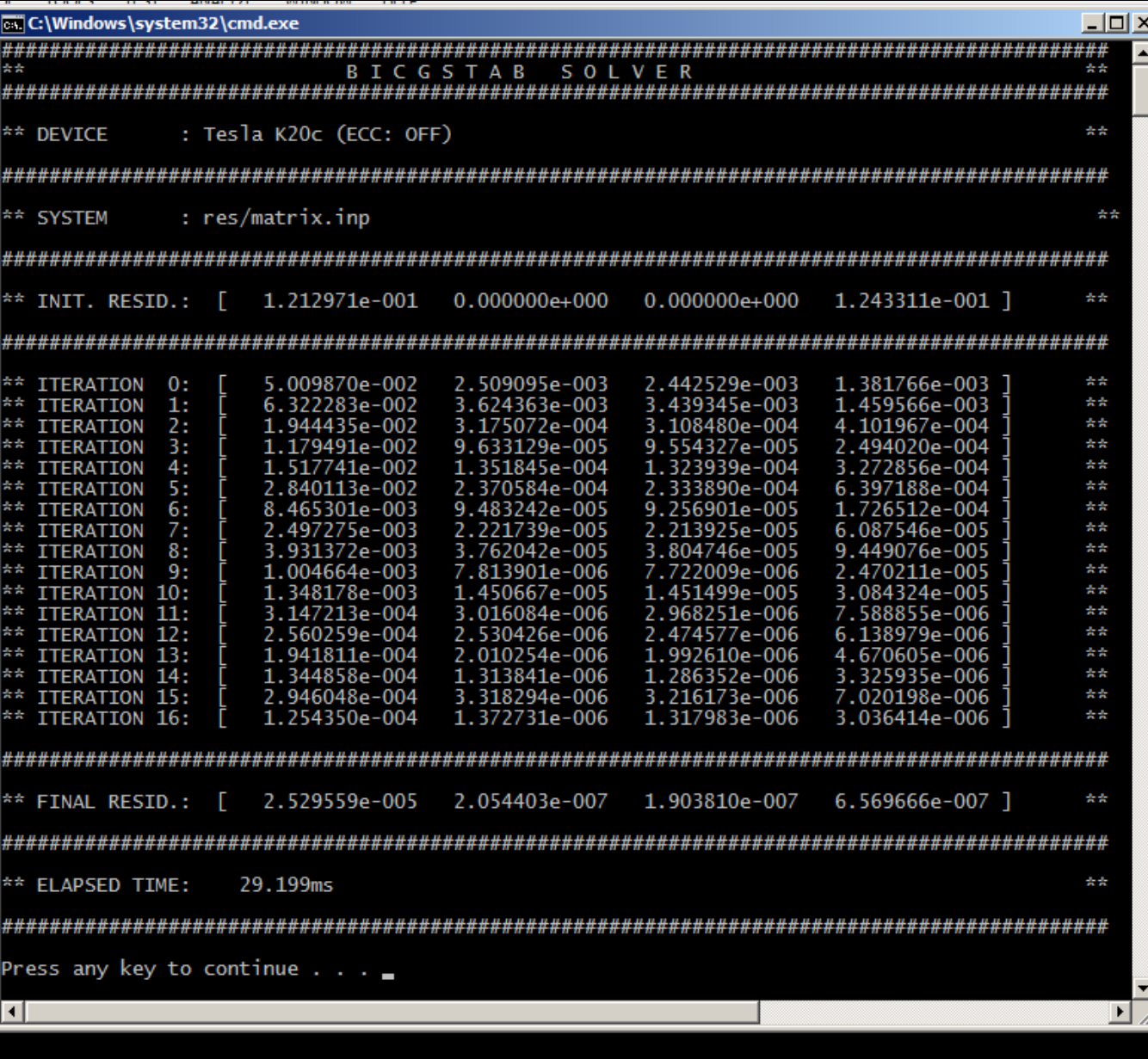

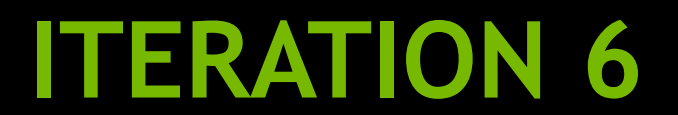

# **Next Kernel**

 We are satisfied with the performance of spmv\_kernel We move to the next kernel: jacobi\_smooth

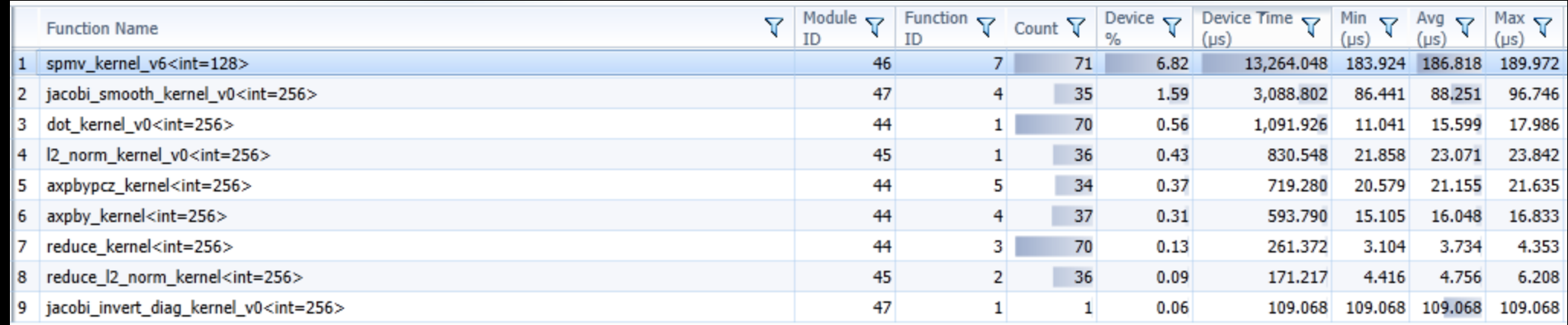

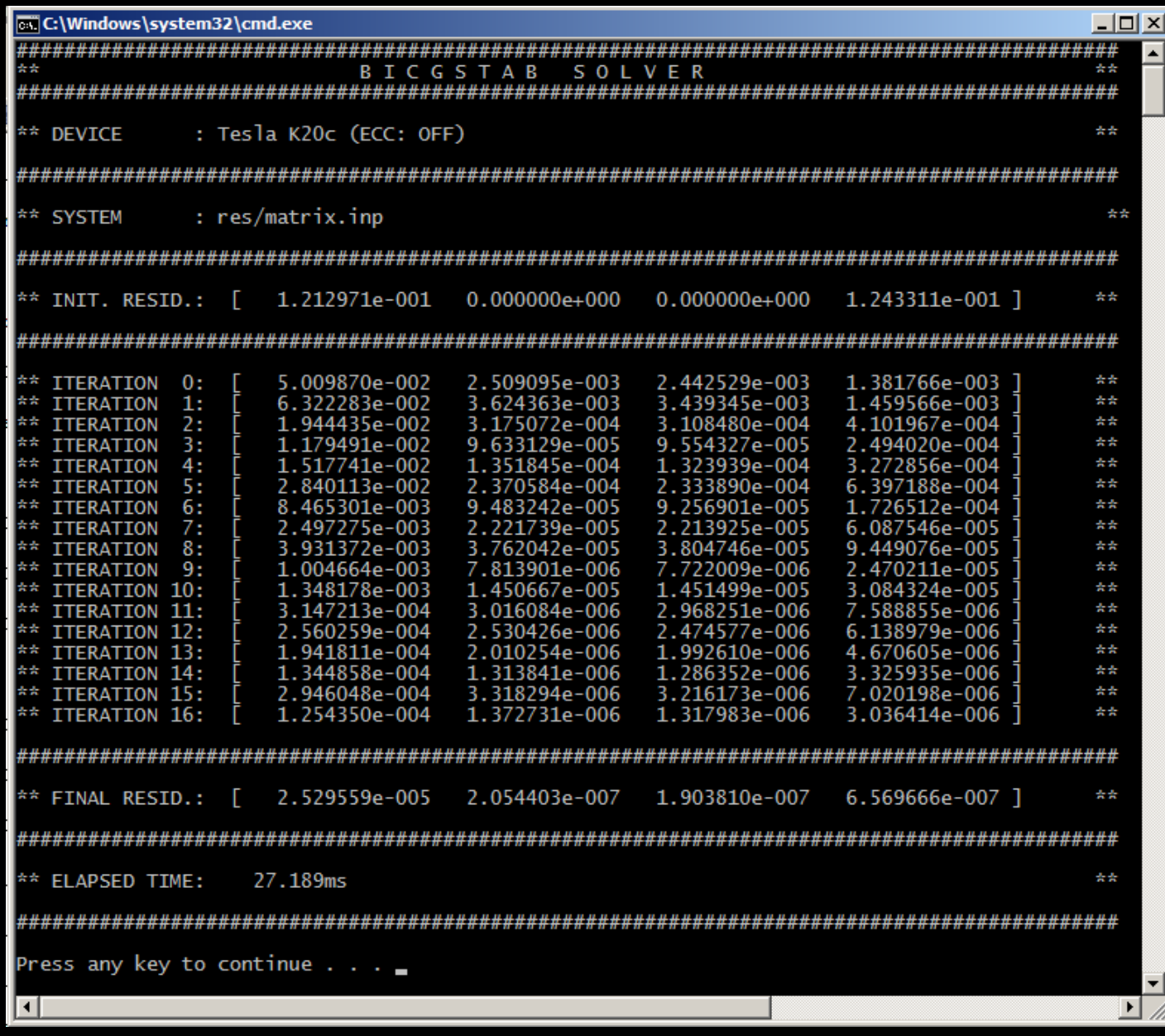

# **What Have You Seen?**

An iterative method to optimize your GPU code

- Trace your application
- Identify the hot spot and profile it
- Identify the performance limiter
- Optimize the code

— Iterate

A way to conduct that method with Nvidia tools